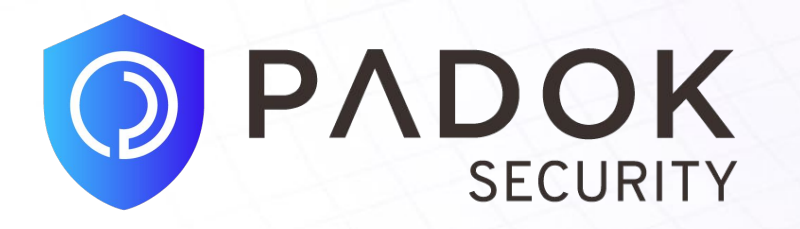

## Getting ahead of the schedule: *manipulating the Kubernetes scheduler to perform lateral movement in a cluster*

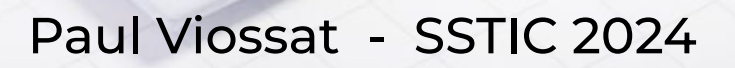

aws

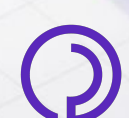

## **Agenda**

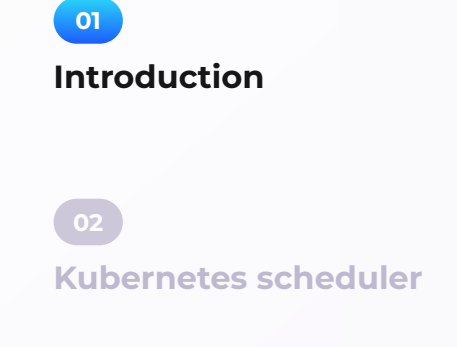

**03**

**Attacking isolation with kubelet**

**Attacking isolation with service account 04**

**Conclusion**

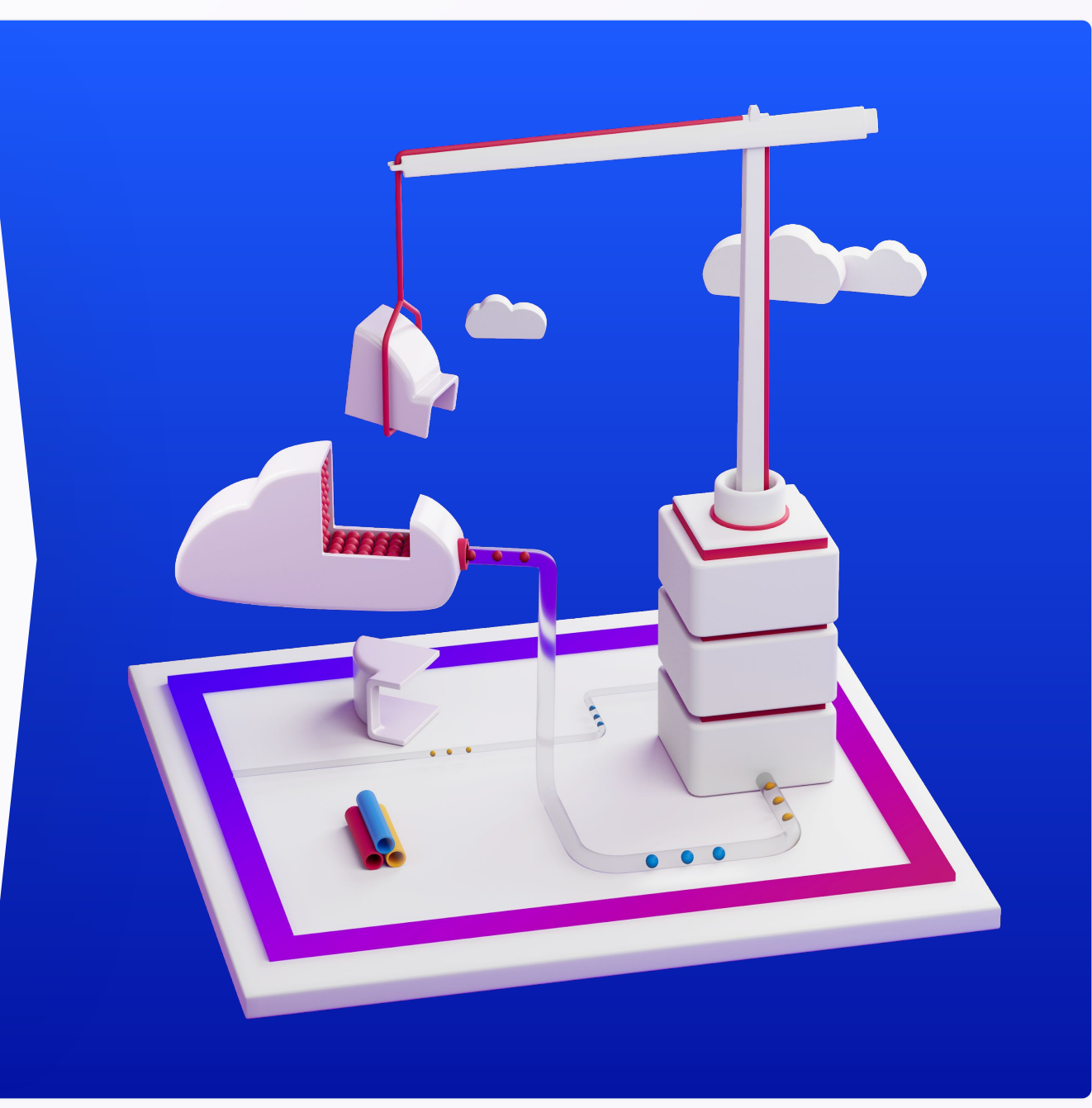

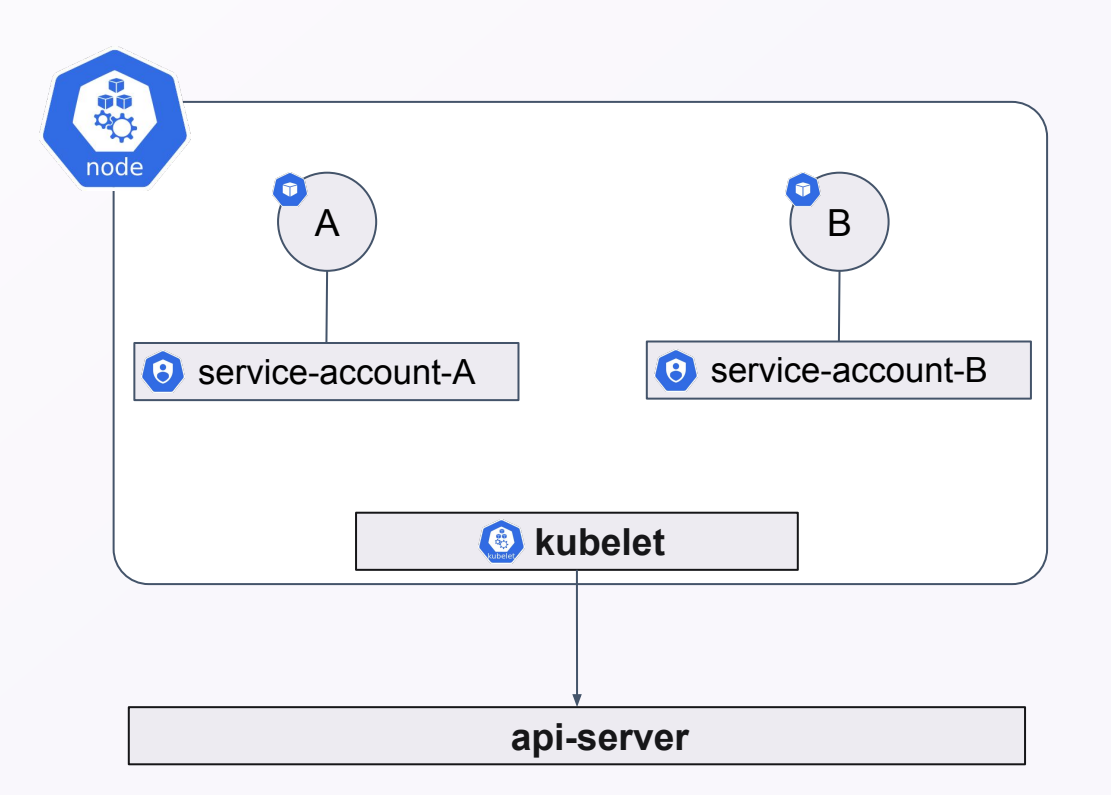

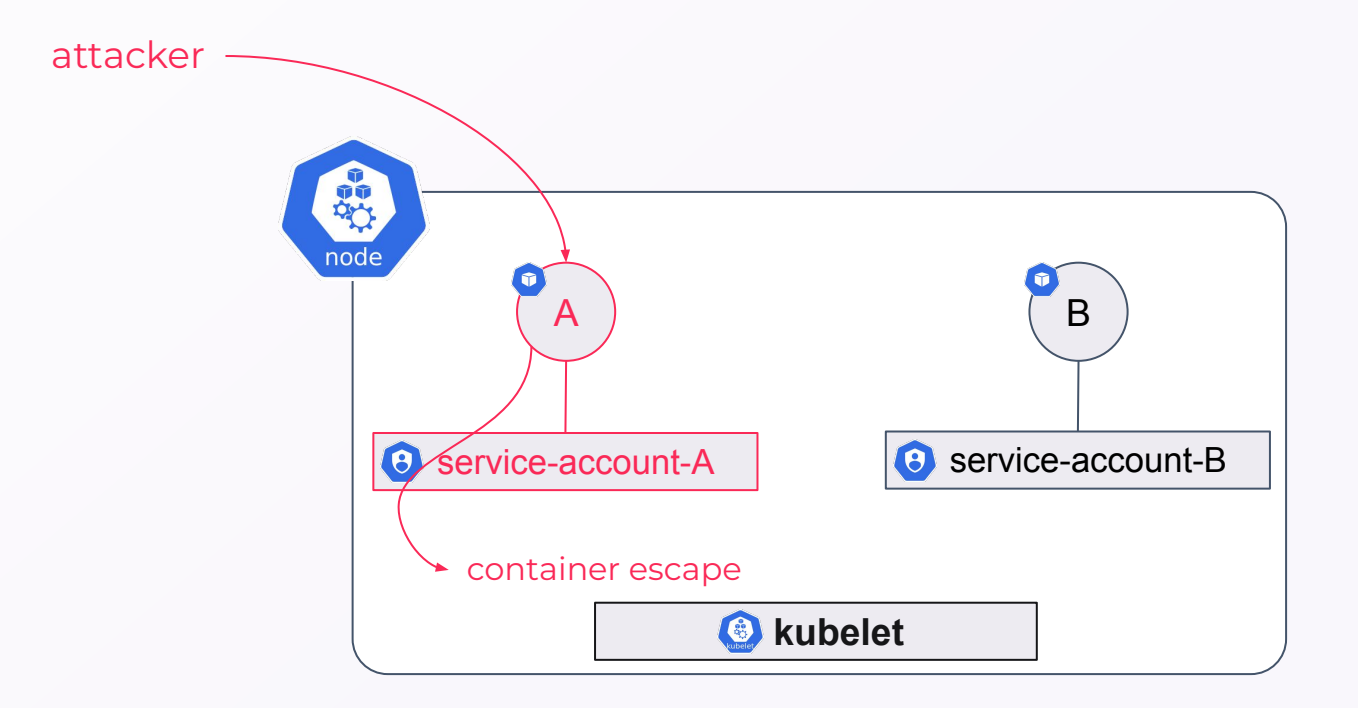

- Escape based on:
	- Configuration of pods

attacker

- Kernel exploits
- Can be found in **CI/CD jobs** when performing DockerInDocker tasks (performance testing, e2e testing, image building, etc…

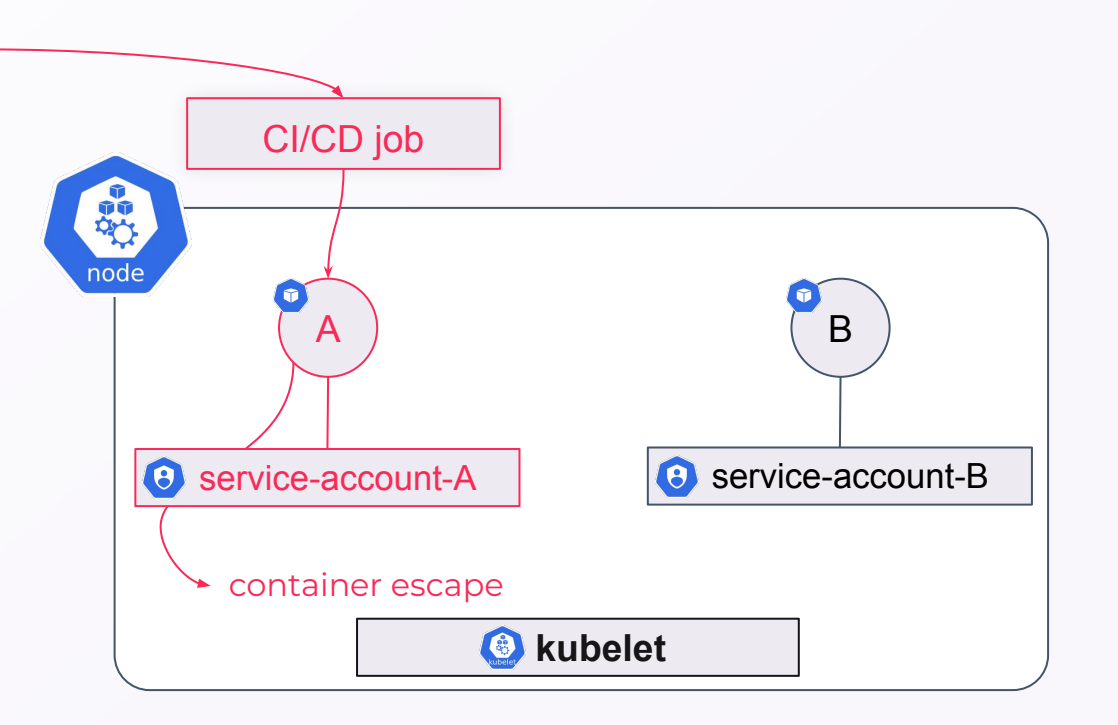

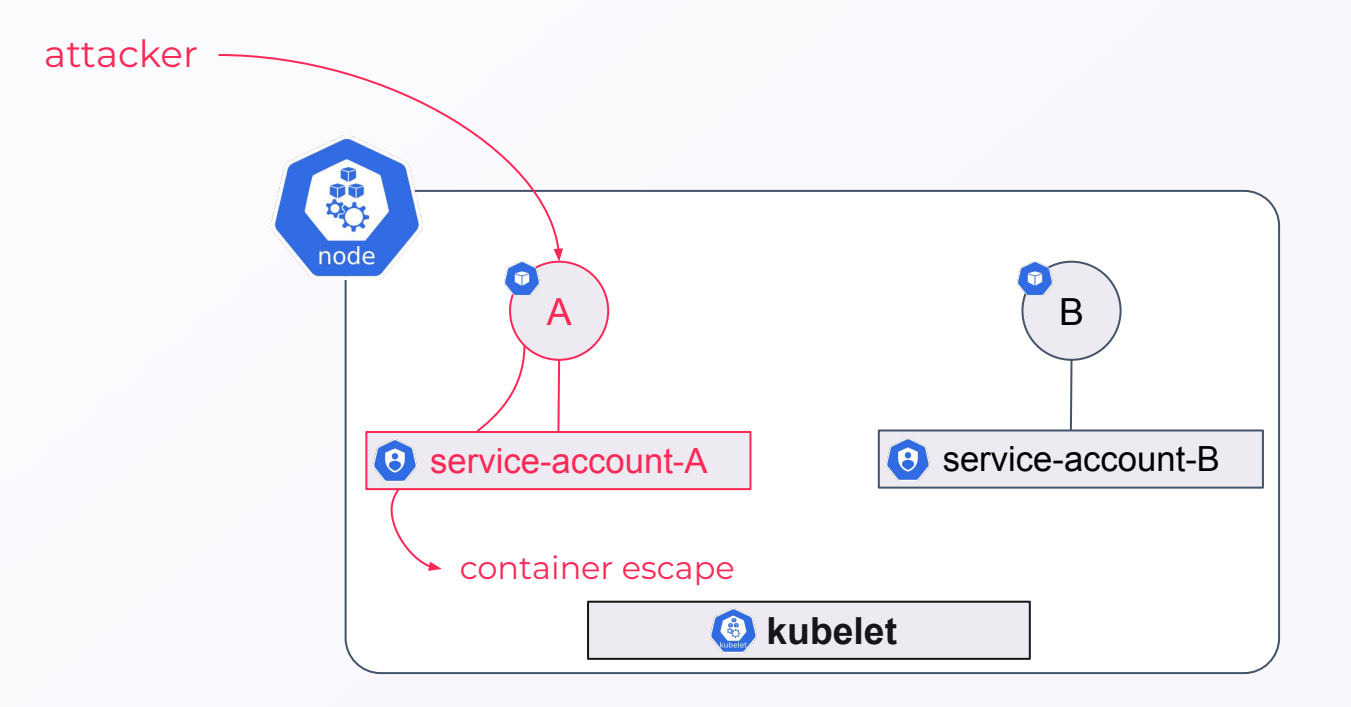

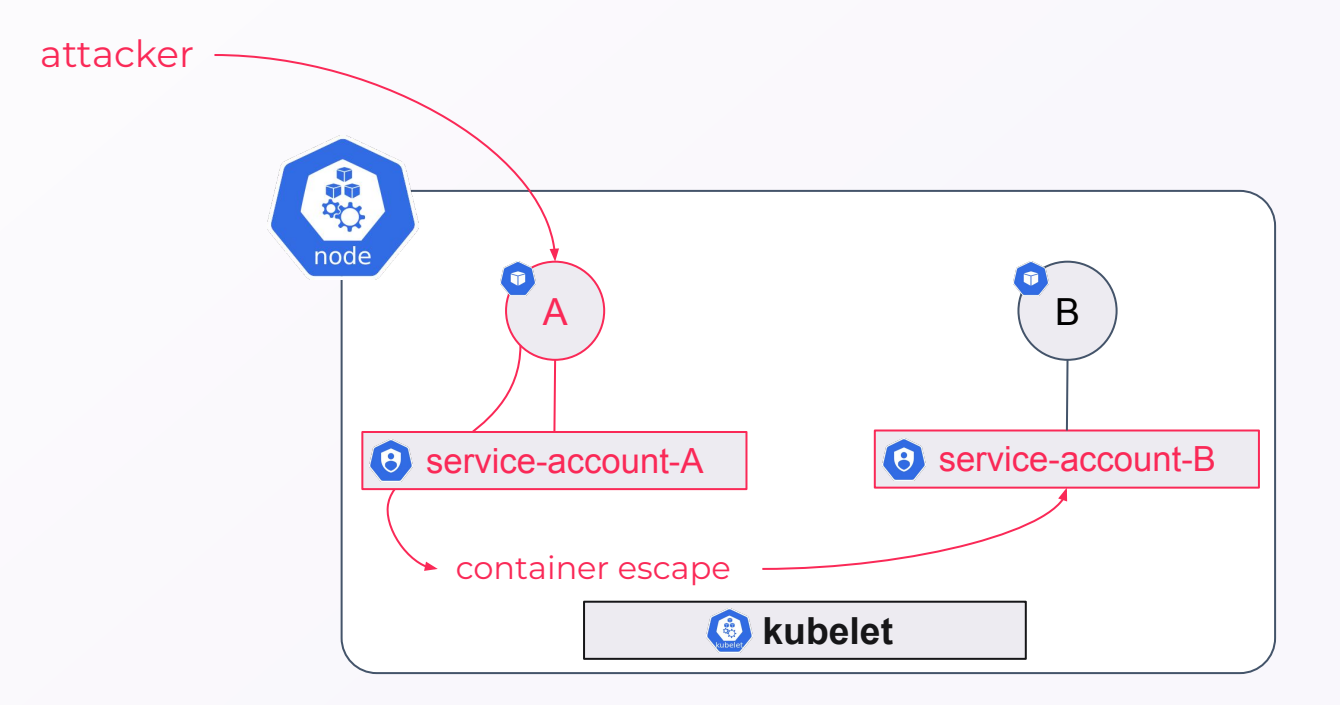

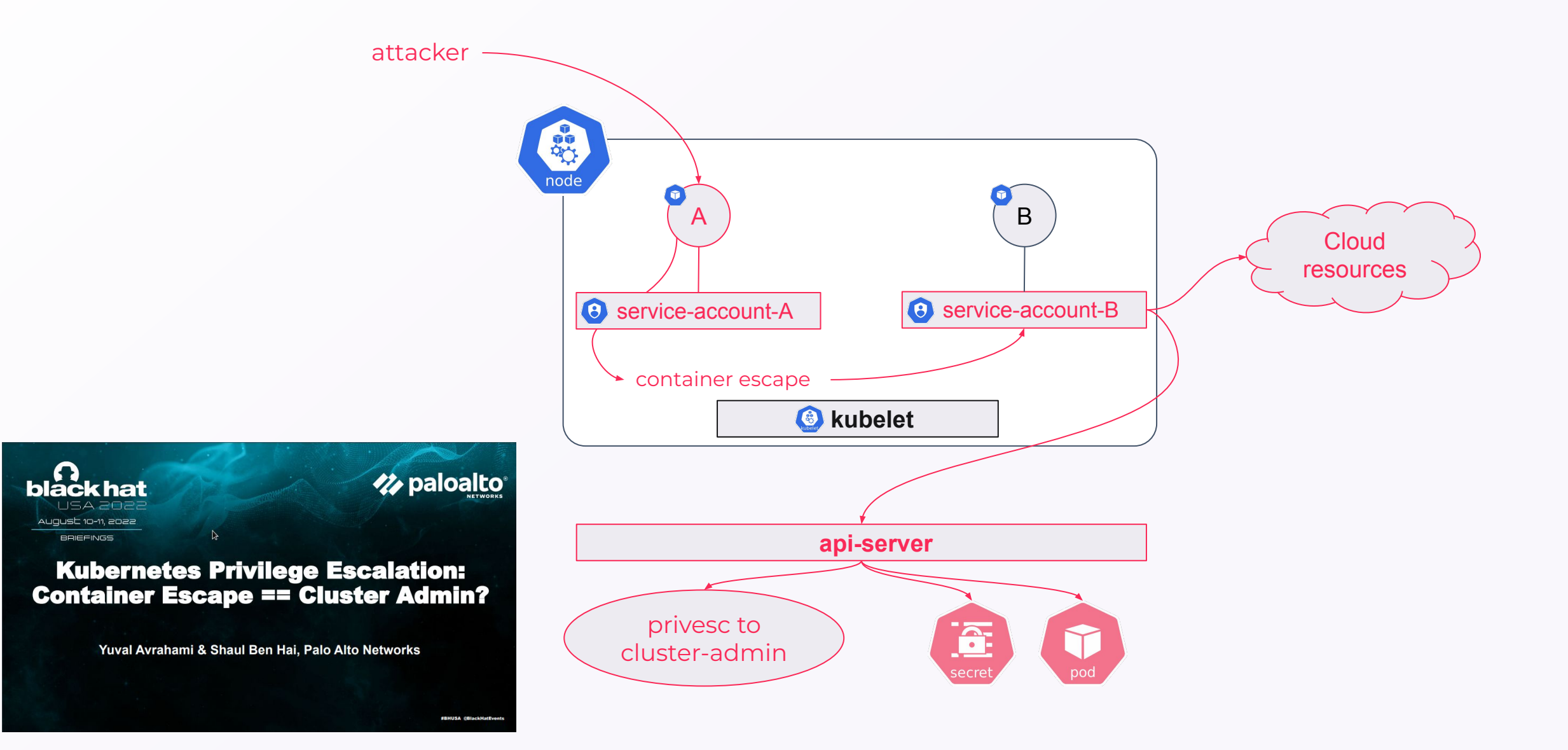

#### INTRODUCTION

### **Considered threat**

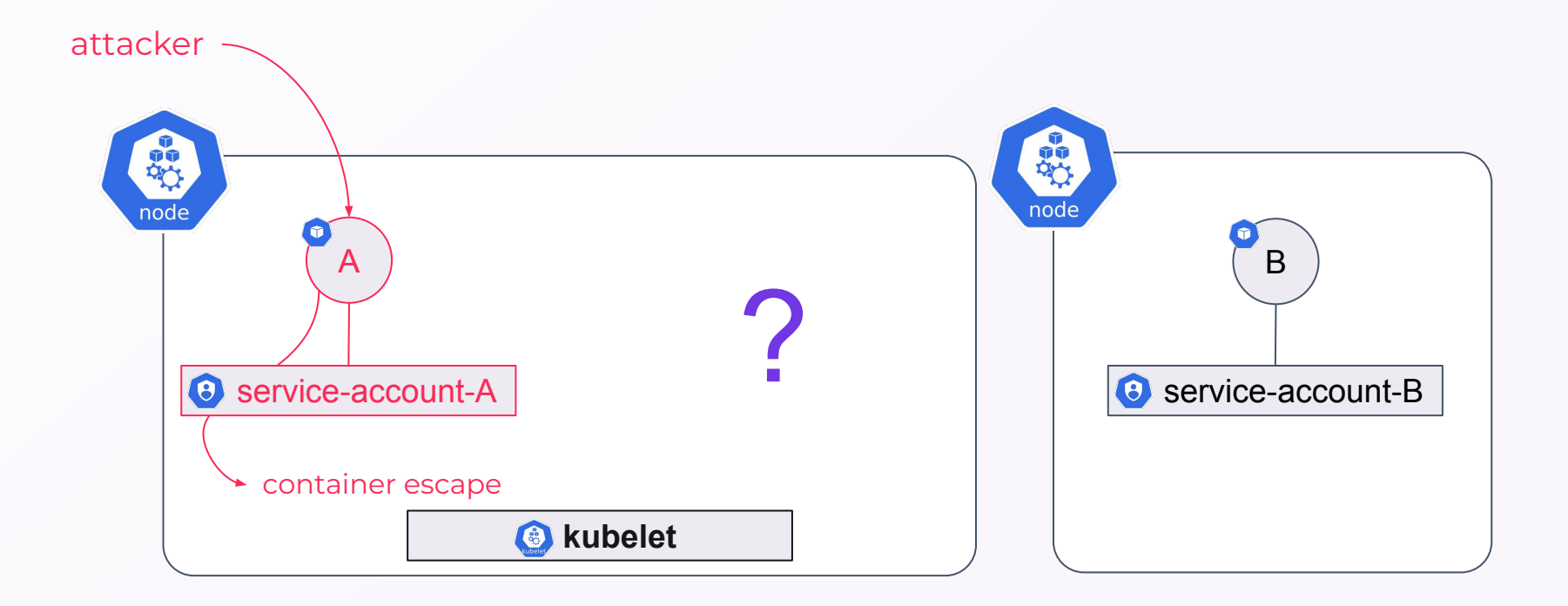

- $\Theta$  As defender can I predict which service account can be compromised?
- $\Theta$  As attacker how can I can access other service account?

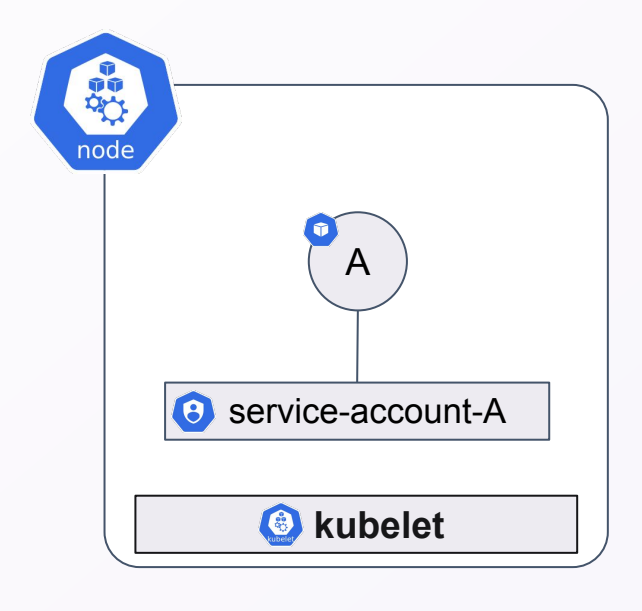

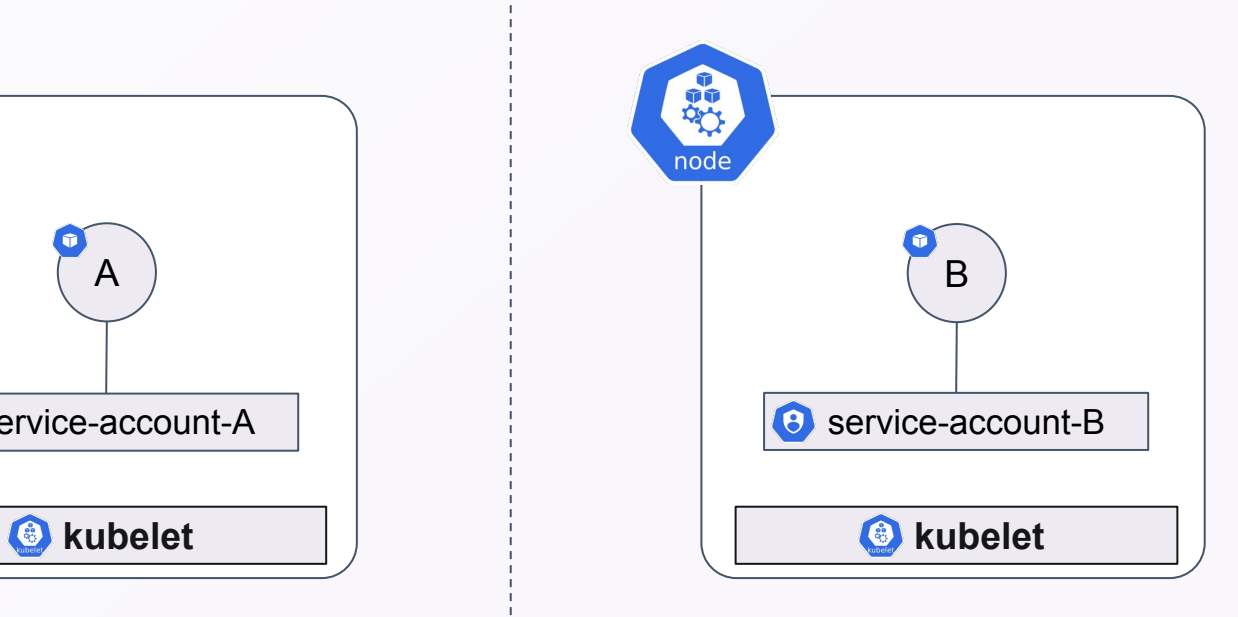

**Workload node isolation**

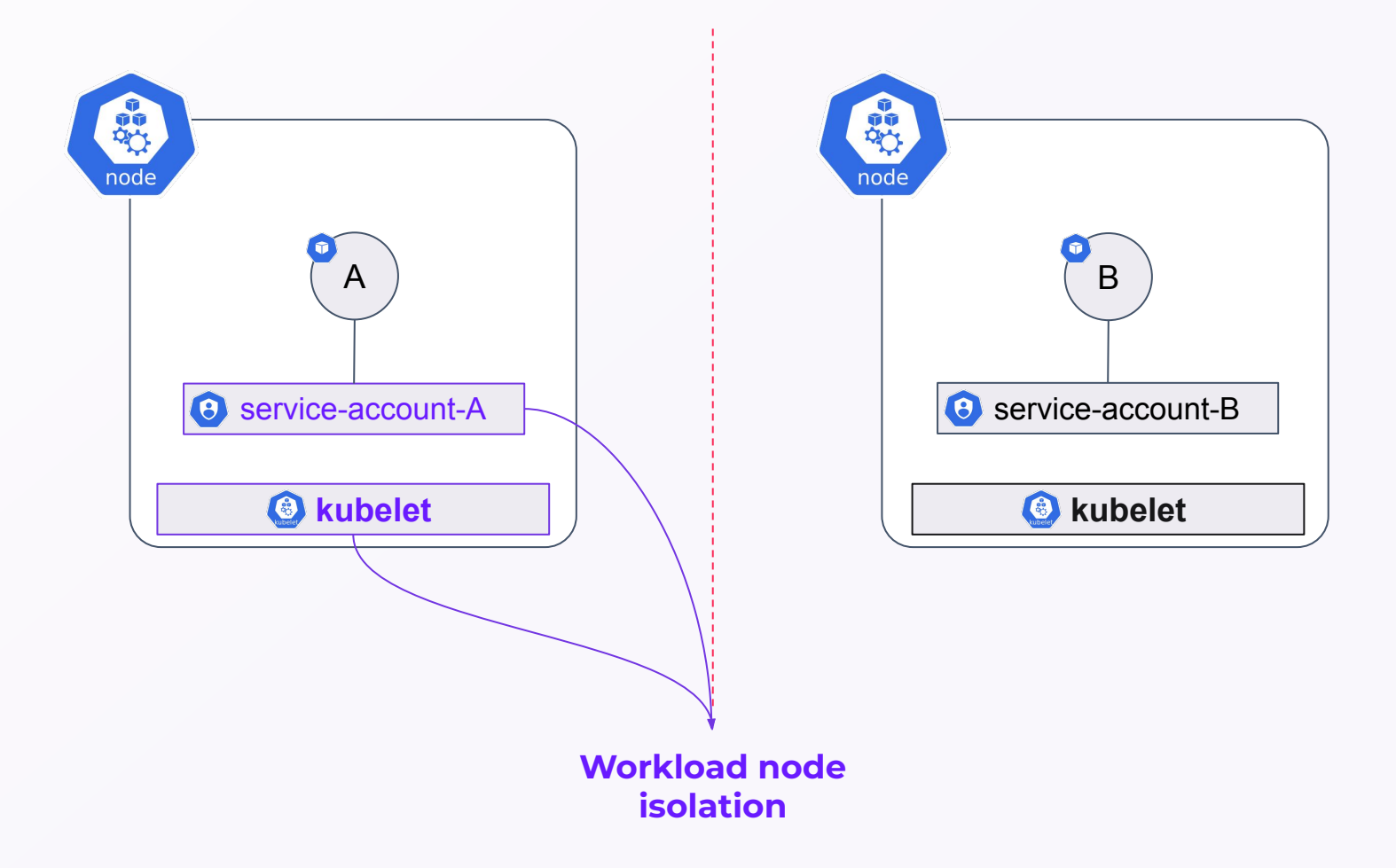

#### INTRODUCTION

#### **The elephant in the room**

- As defender can I **predict which service account can be compromised** ?
- As attacker how can I can **access other service accounts** ?
- How **robust** is workload node isolation ?

# **The Kubernetes Scheduler**

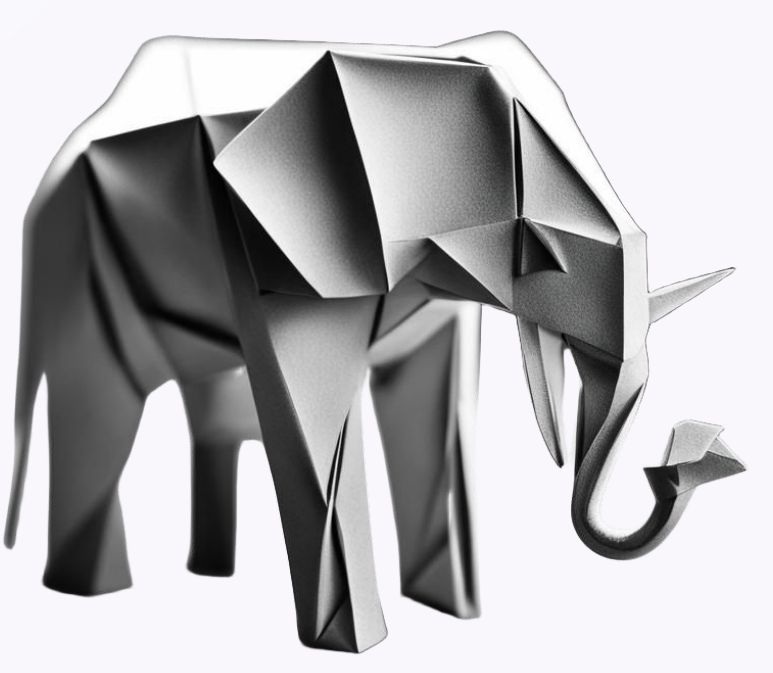

## **Agenda**

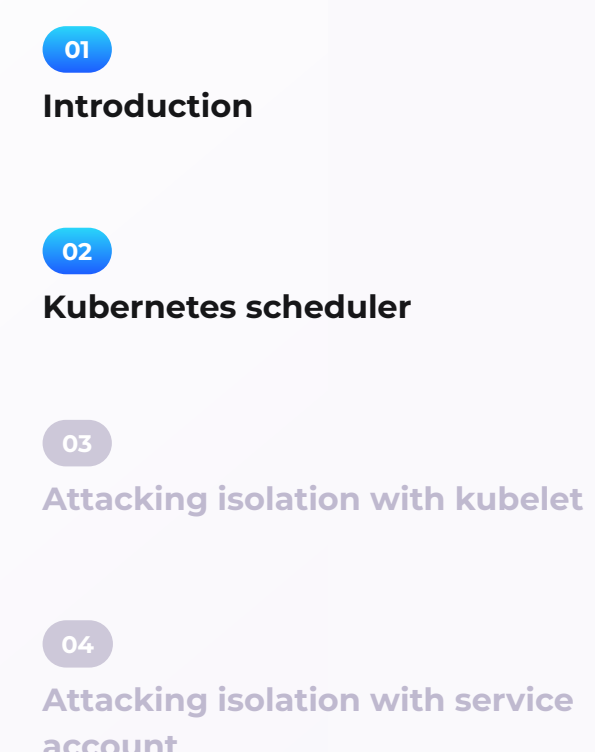

**Attacking isolation with service account**

**Conclusion**

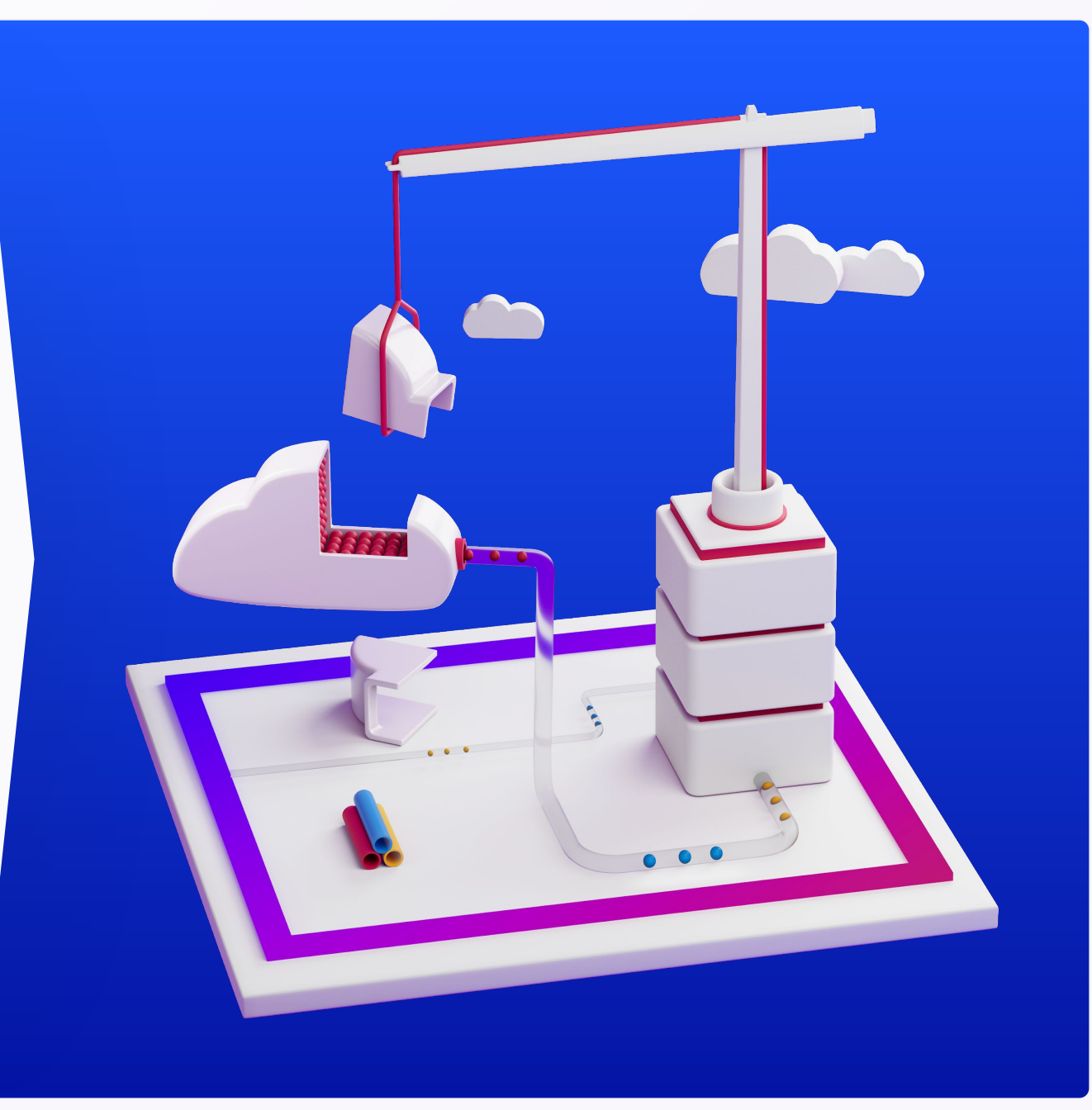

#### **Scheduler overview**

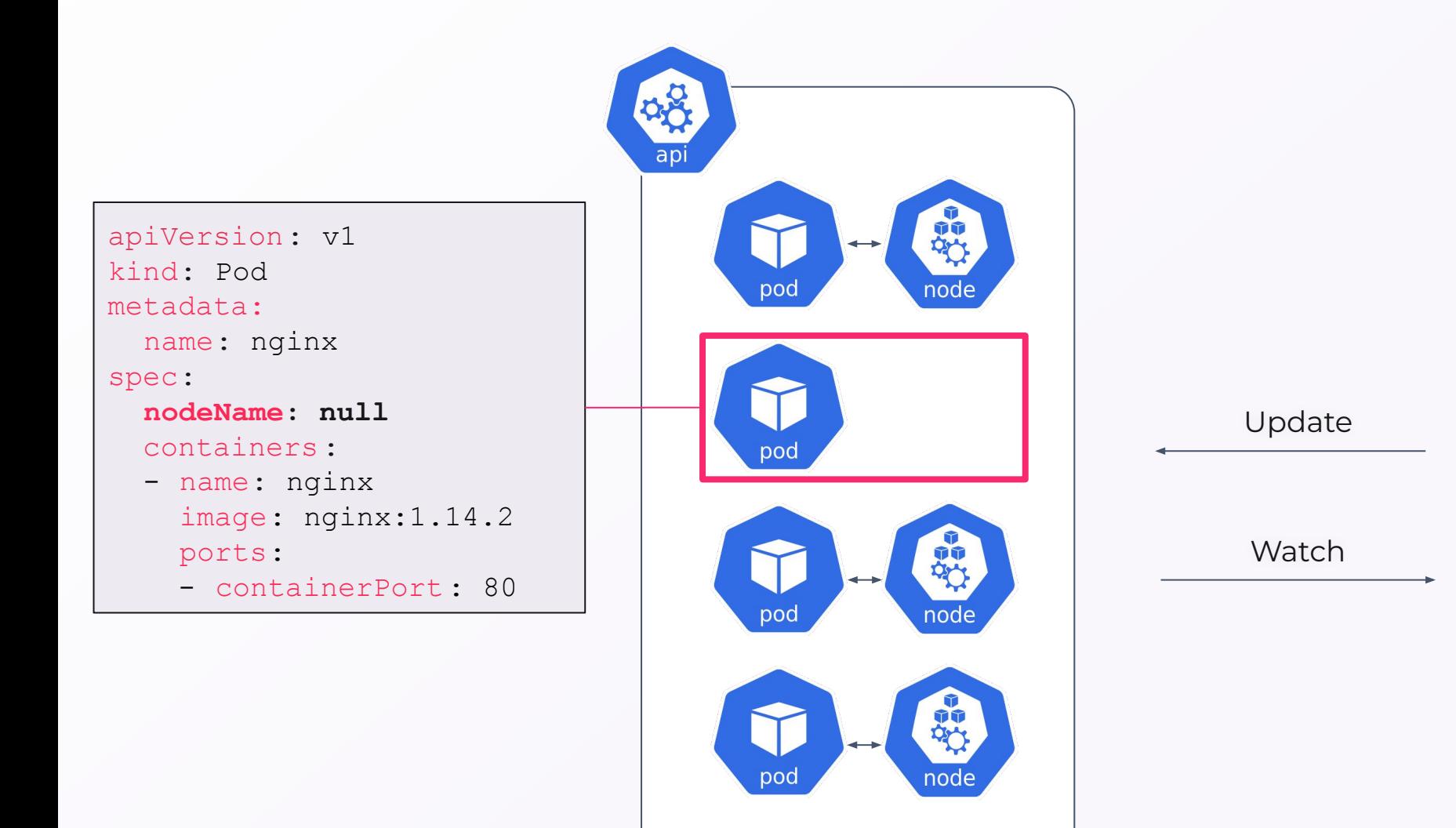

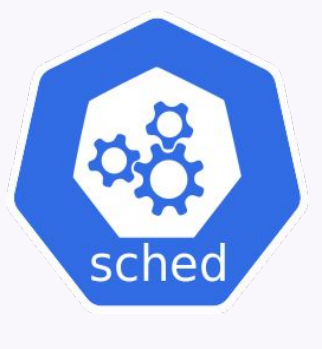

**Controller**

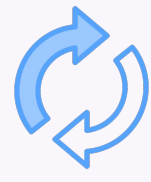

#### **Scheduler overview**

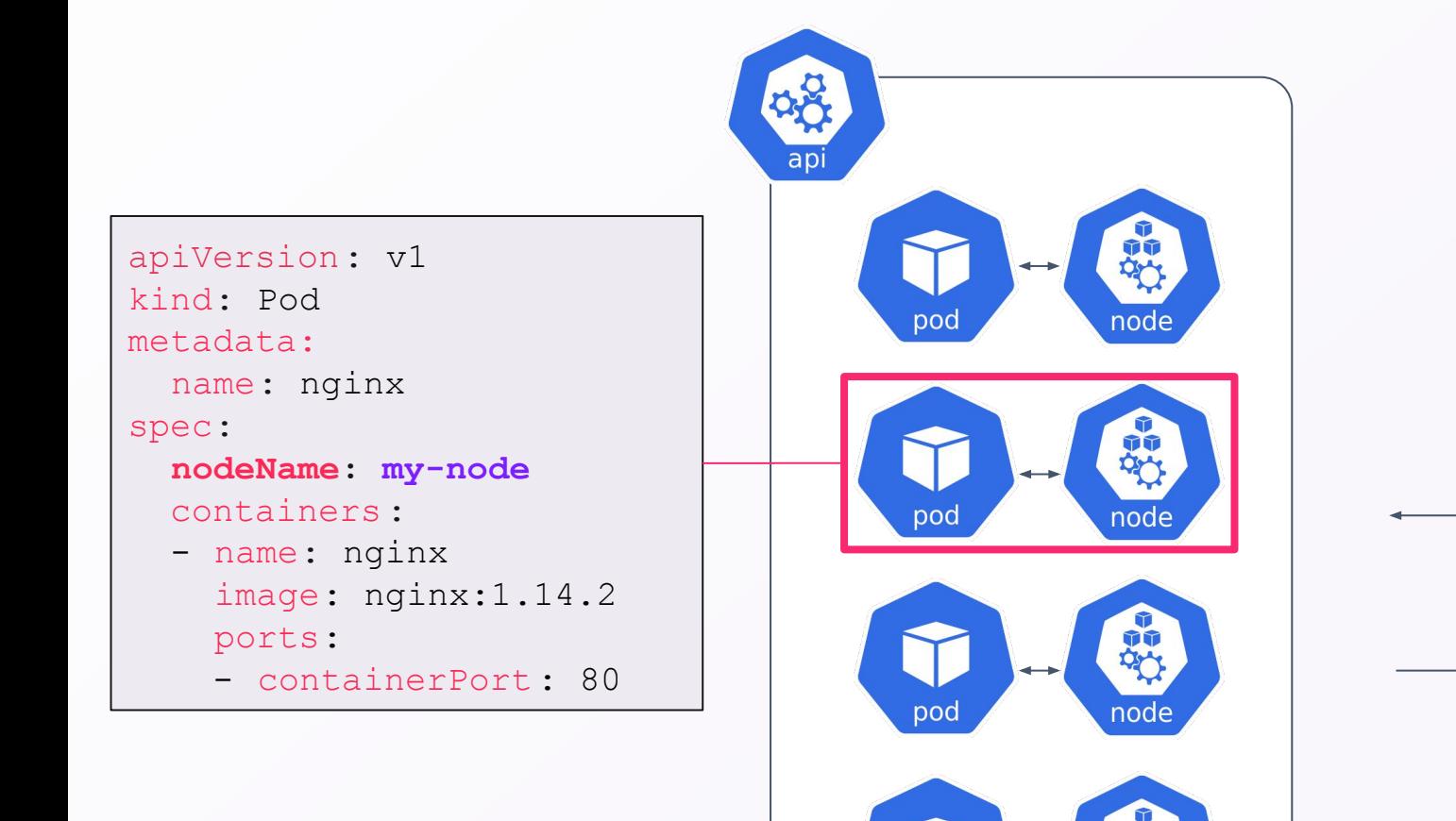

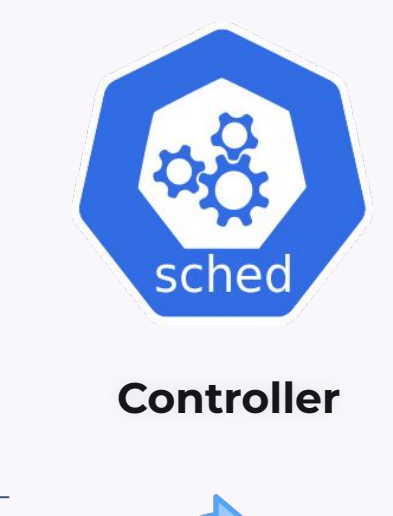

Watch

頭

poc

Update

#### **Scheduler**

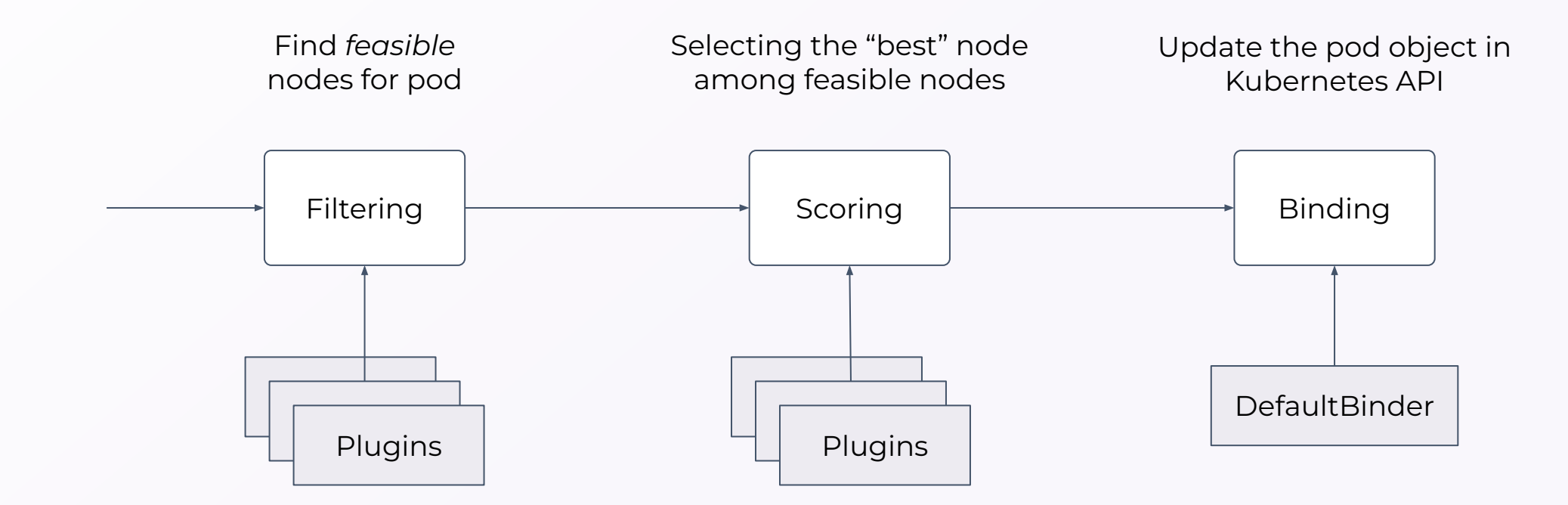

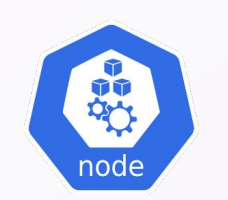

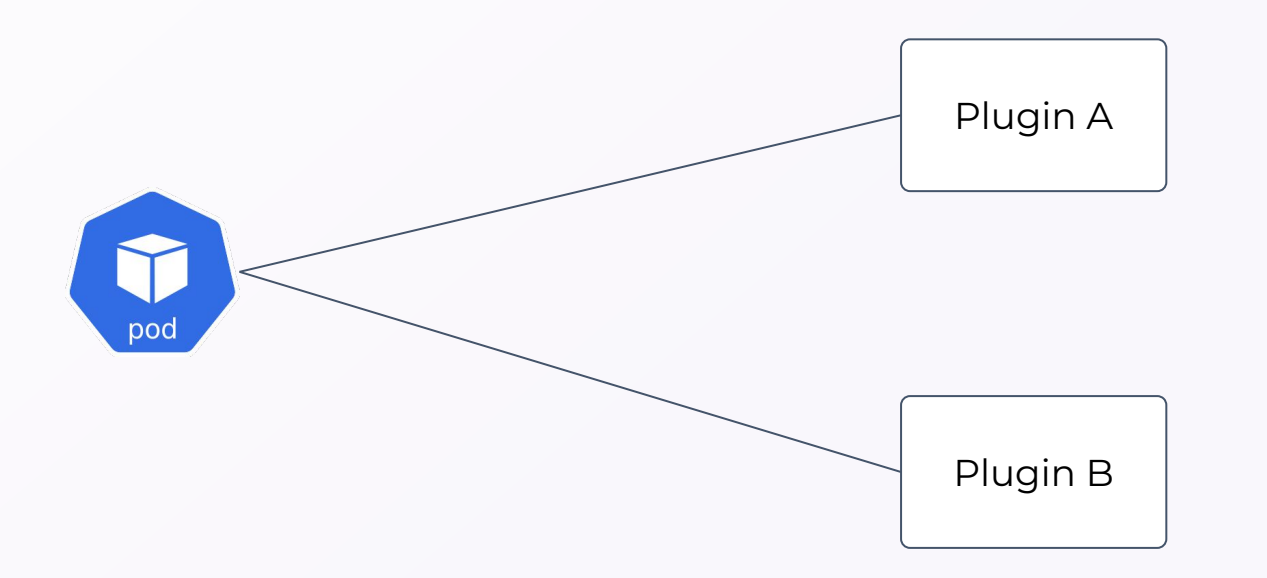

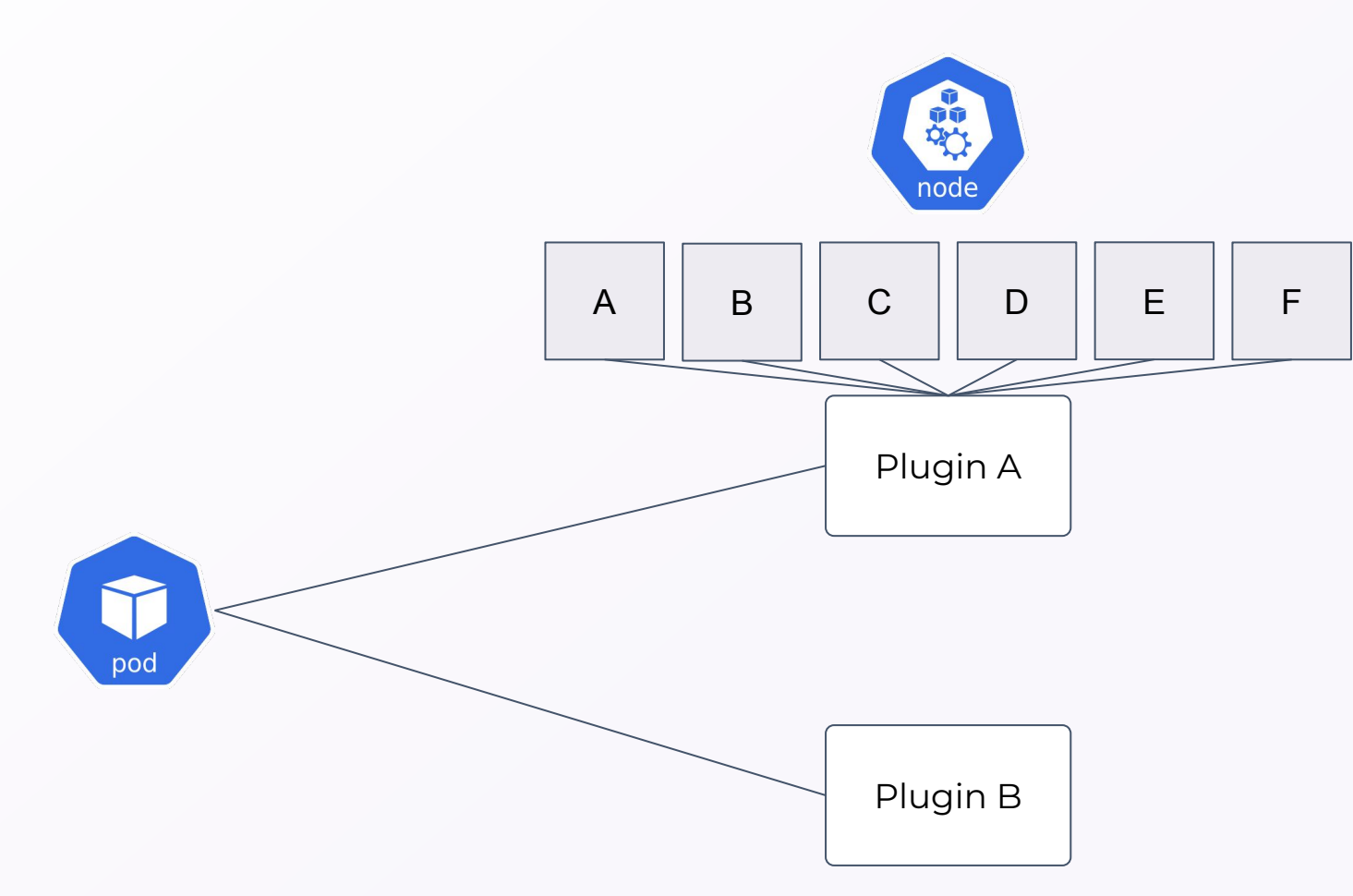

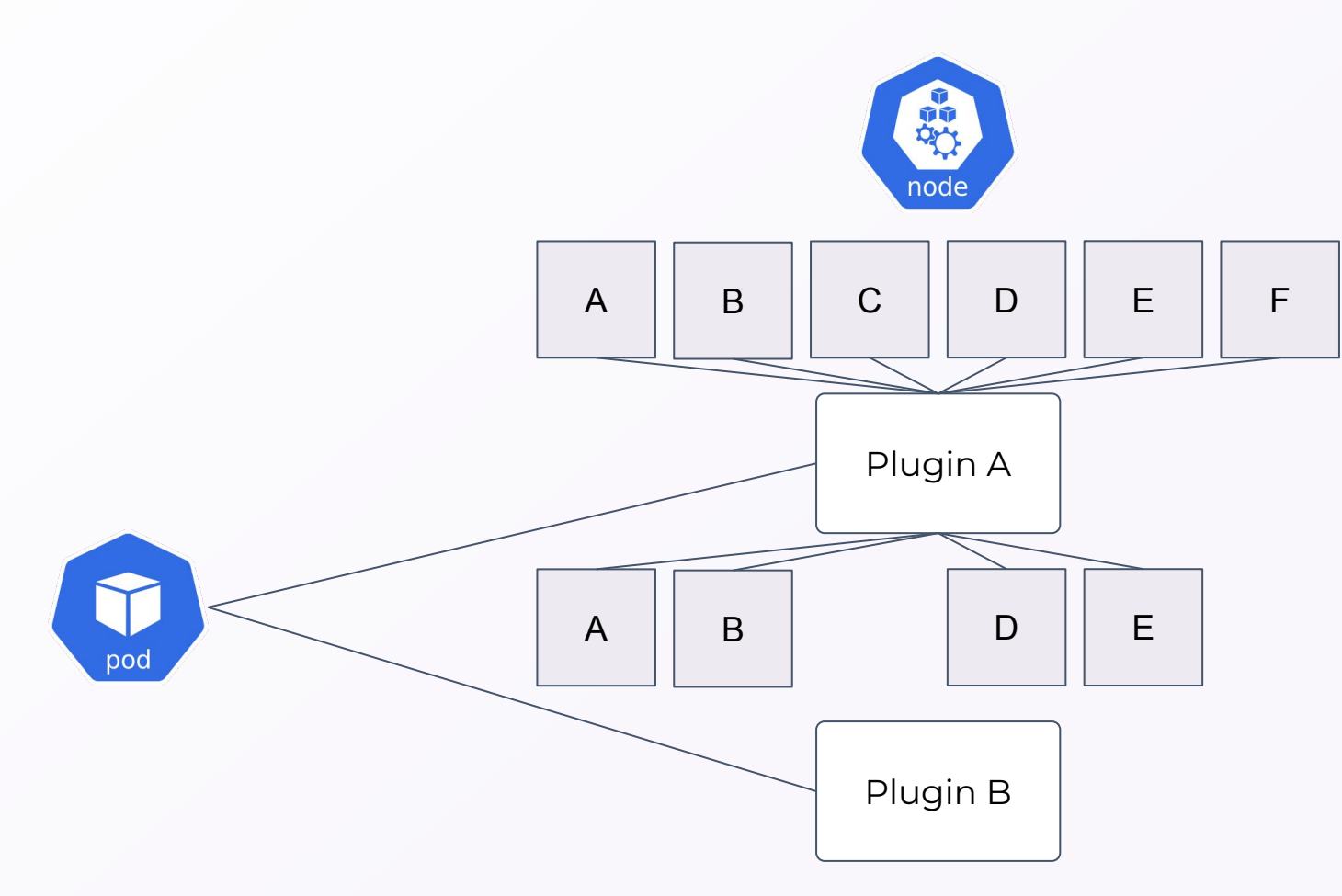

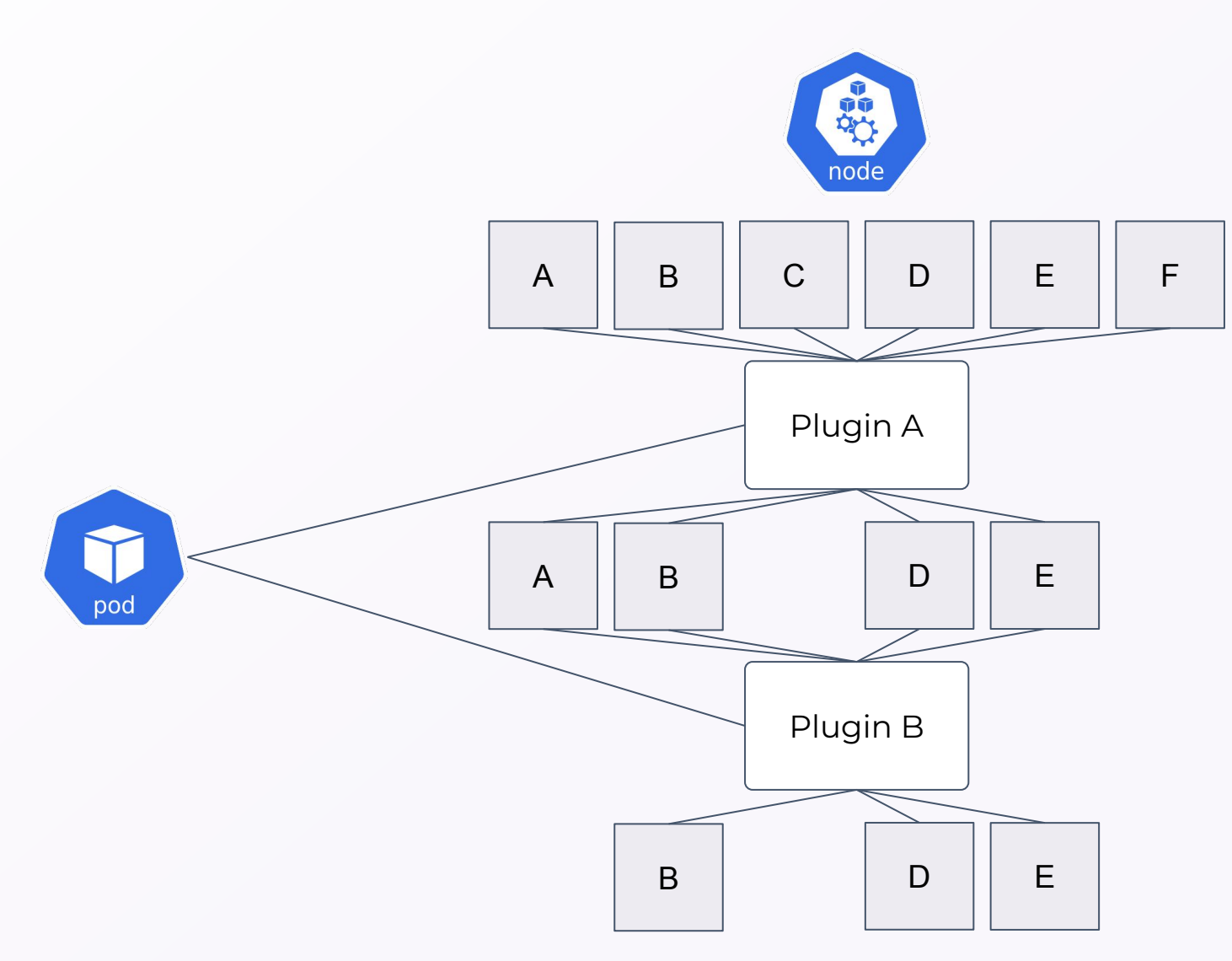

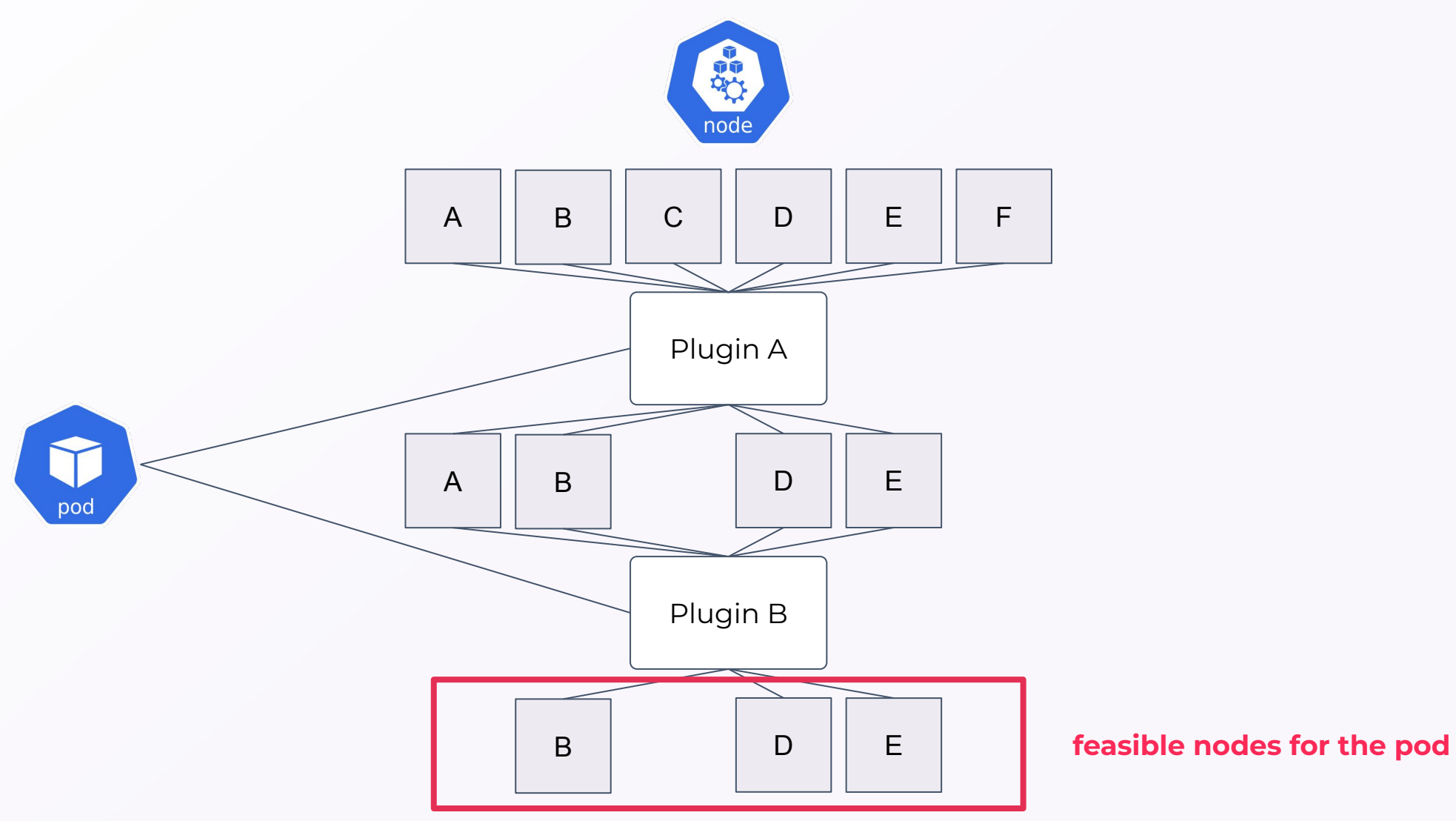

## **TaintTolerations**

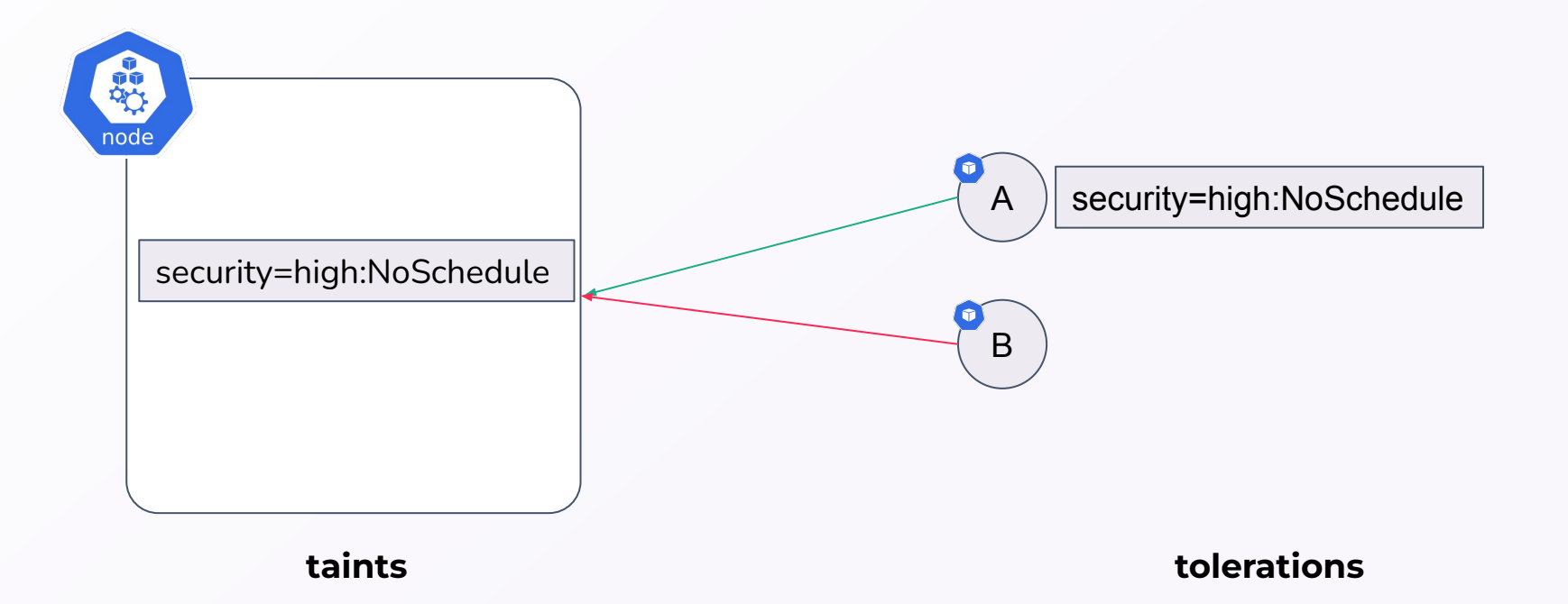

● Nodes **repel** Pods

#### KUBERNETES SCHEDULER **NodeAffinities**

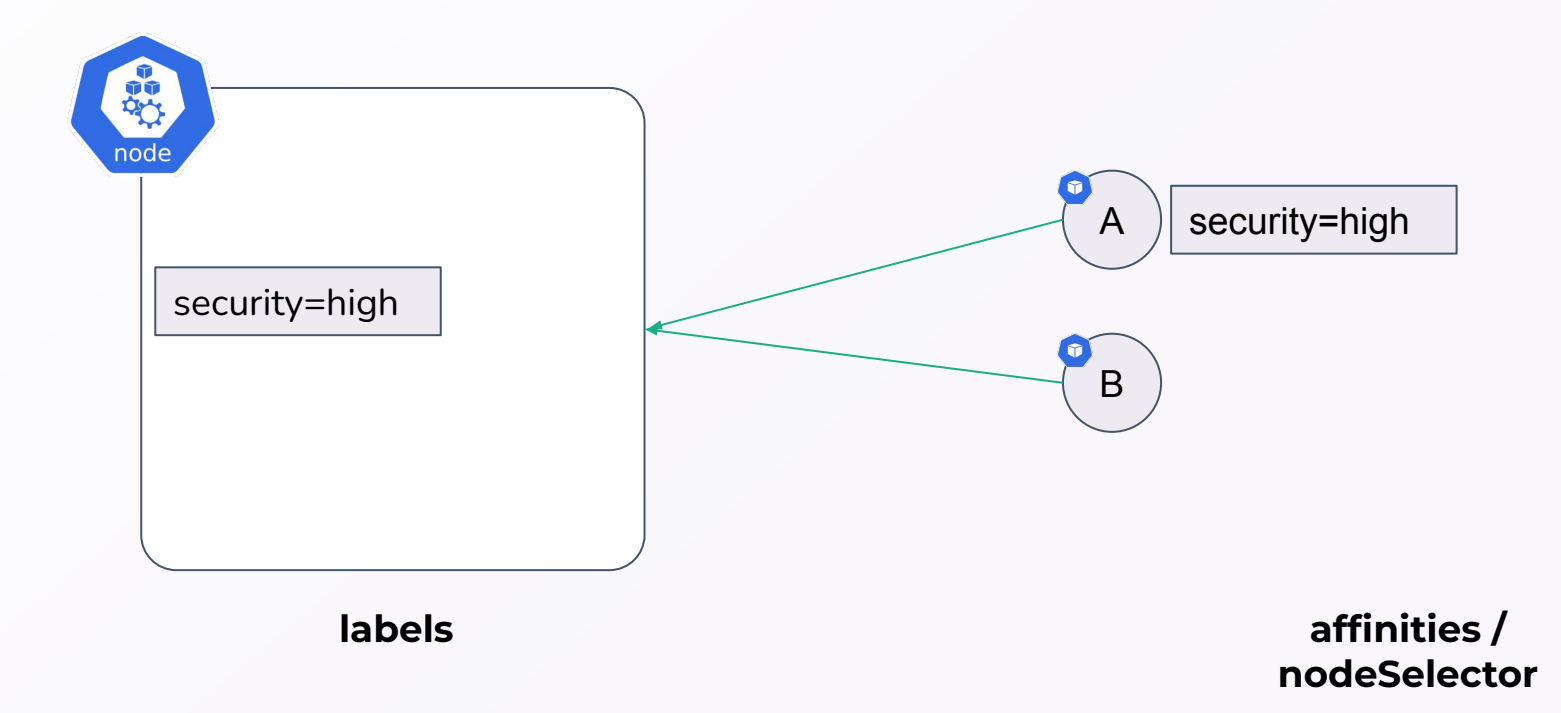

● Pods **chose** Nodes

#### KUBERNETES SCHEDULER **NodeAffinities**

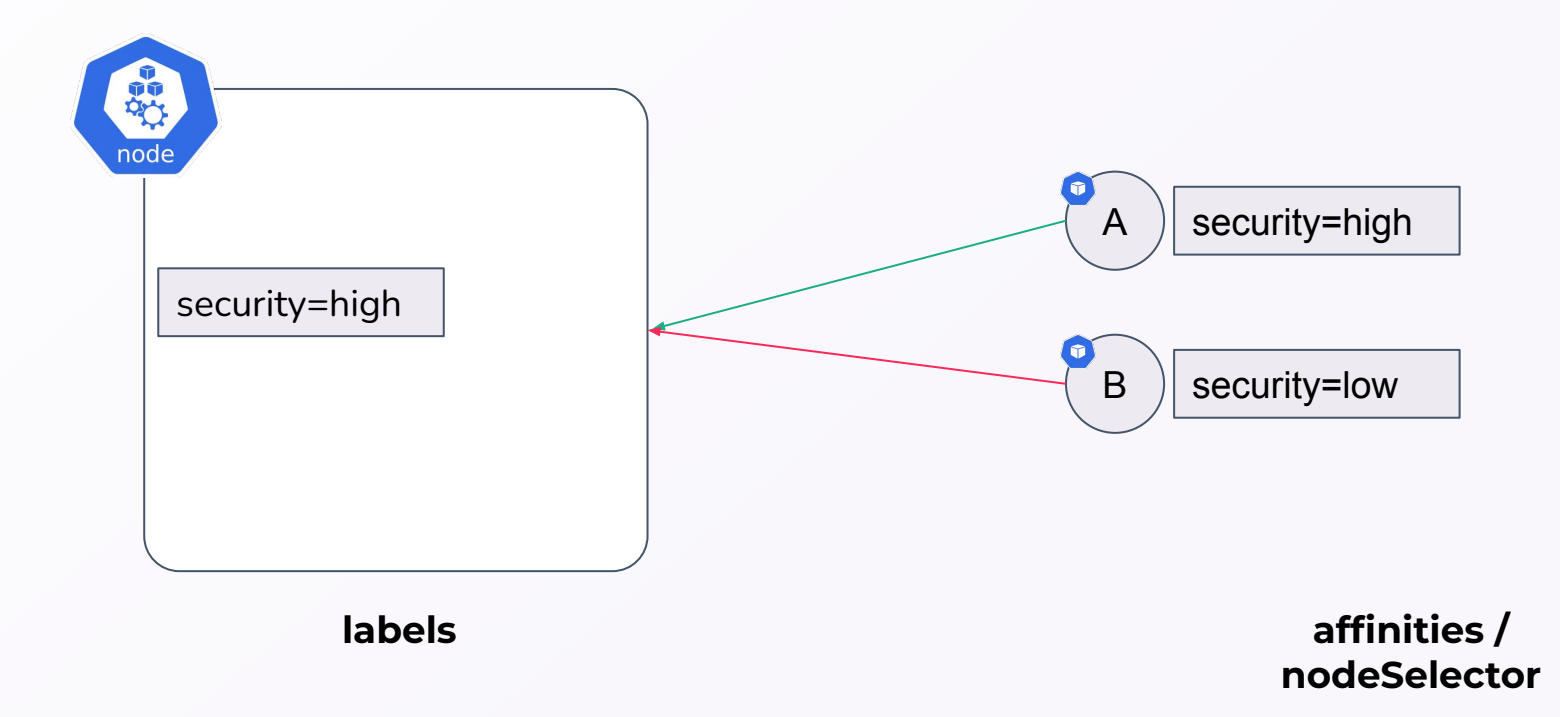

● Pods **chose** Nodes

#### **Domain of feasibility**

● Domain of feasibility = results of plugins **NodeAffinites** + results of plugins **TaintToleration**

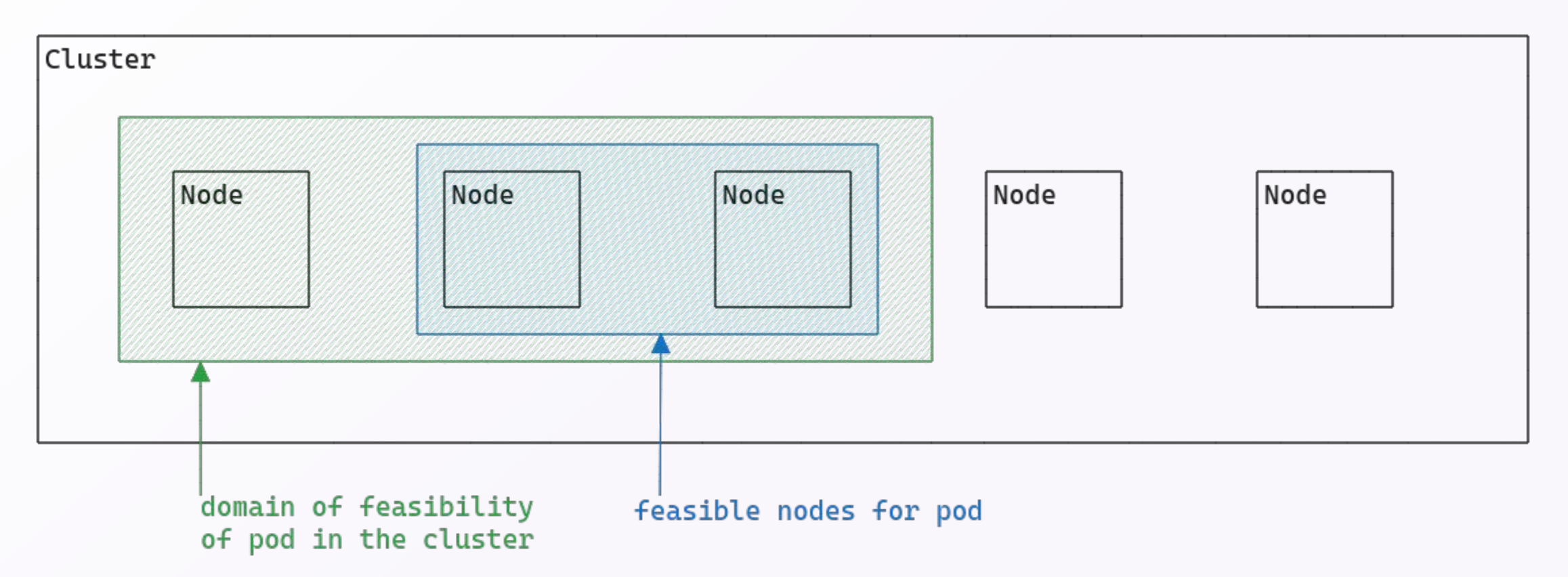

#### **Domain of feasibility: isolated pods**

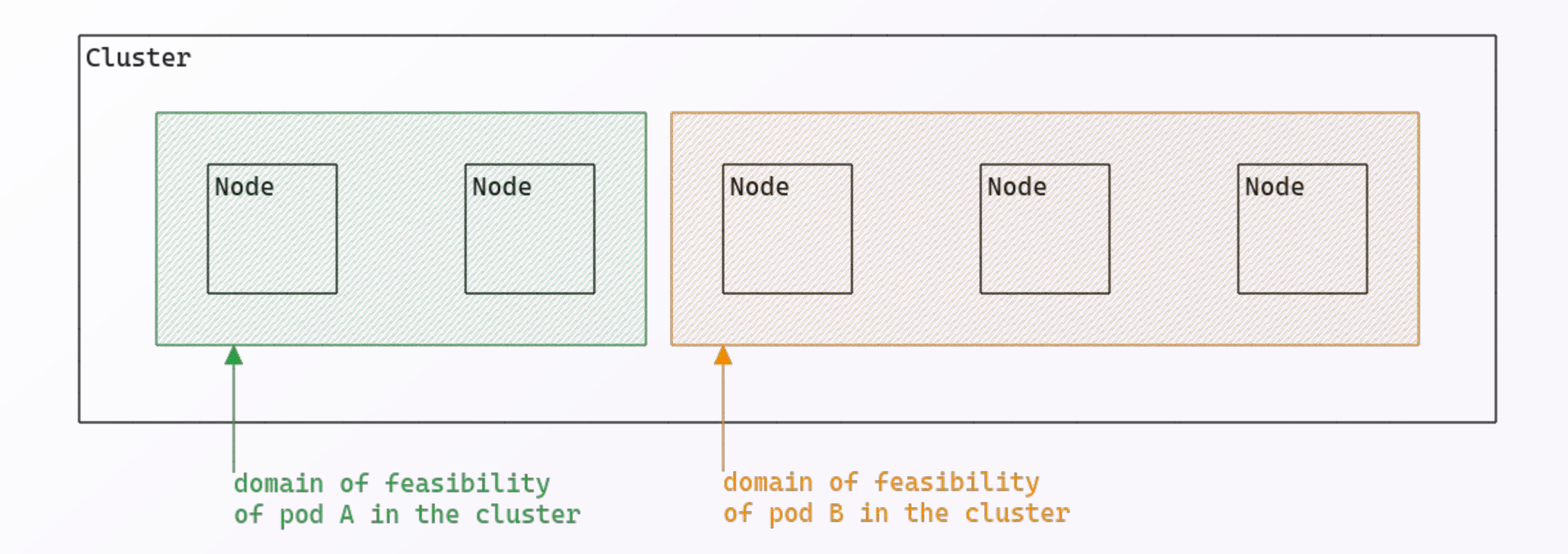

## **Domain of feasibility: possibly non-isolated pods**

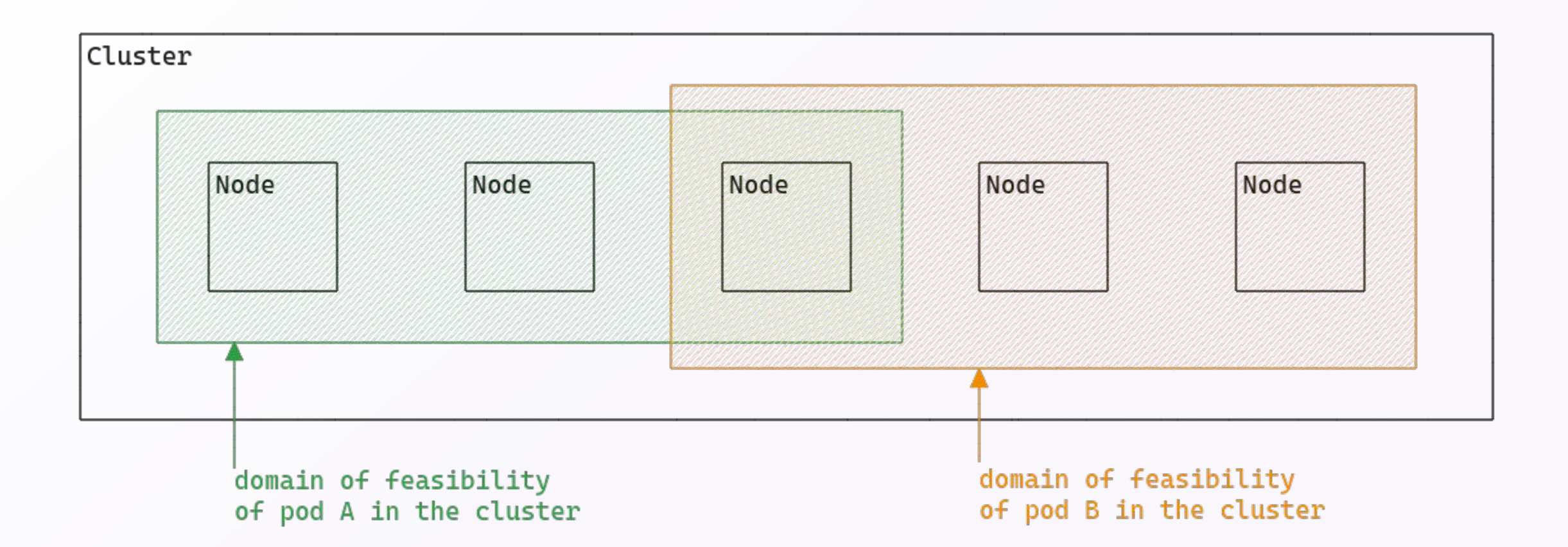

### **Isolation anti-patterns: only taints**

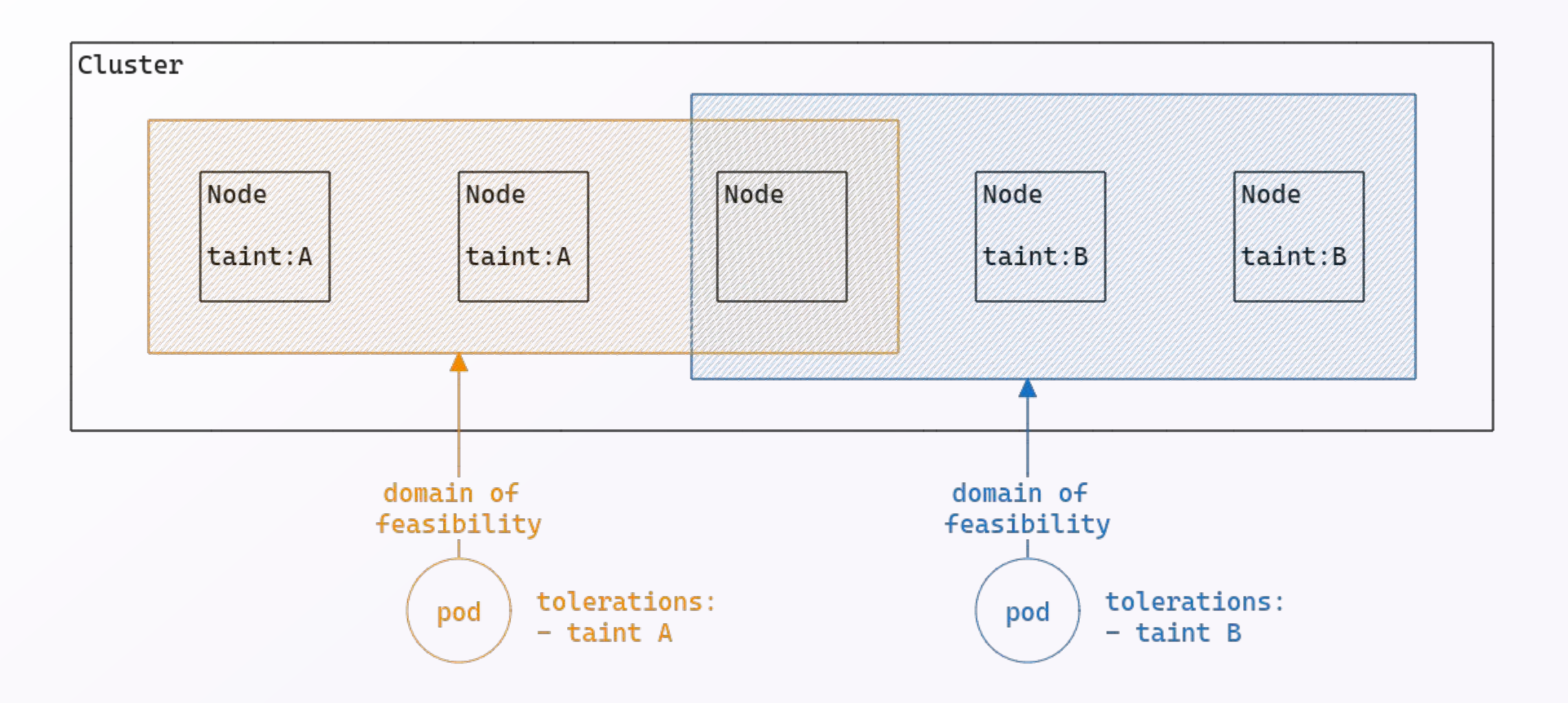

### **Isolation anti-patterns: only affinities and node selector**

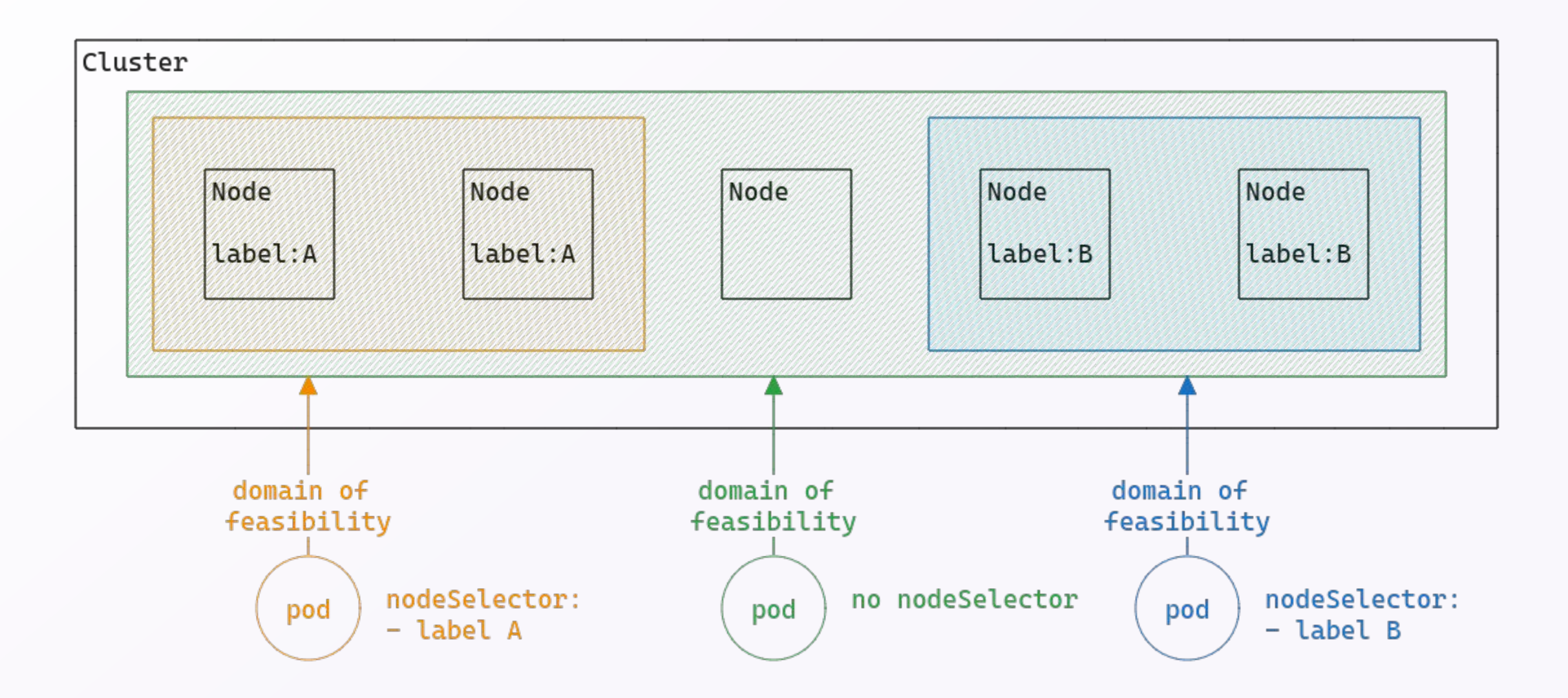

#### **Isolation pattern: using both**

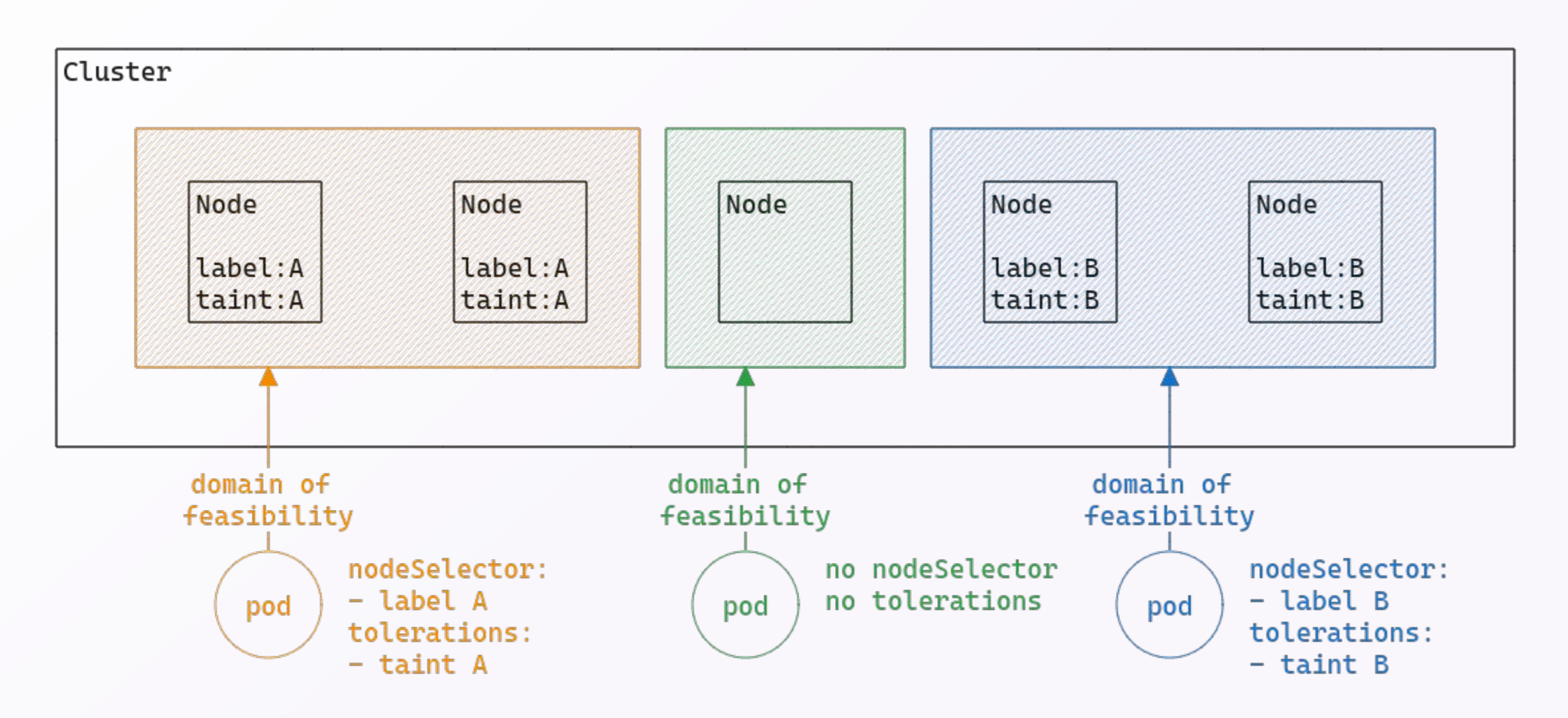

## **Scoring**

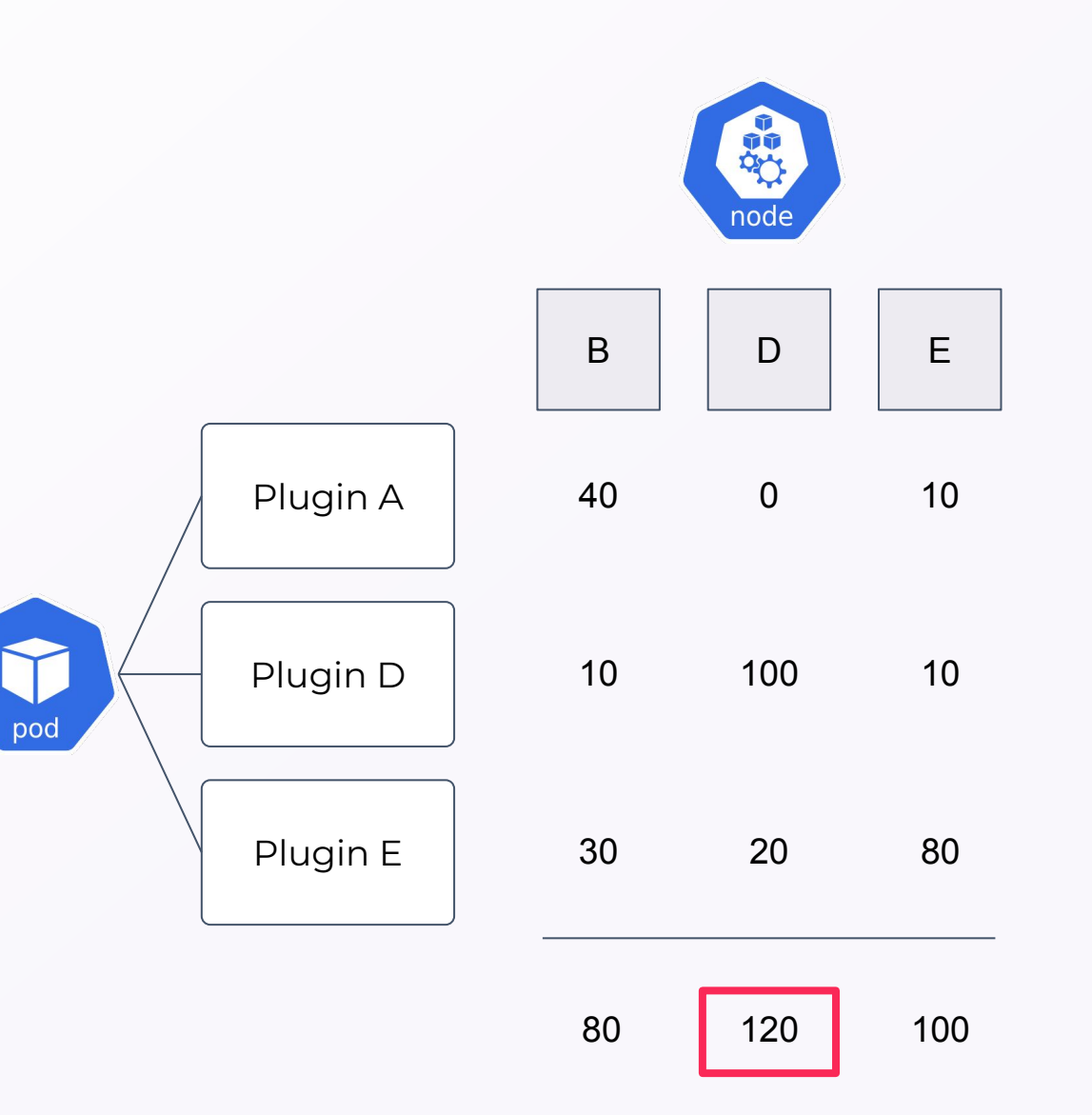

## **Scoring**

- Mainly based on **Node status**
- Node status is **fully editable** by the kubelet account
- We are **almost certain** to be able to **attract Pod** when the compromised node is in the **domain of feasibility**

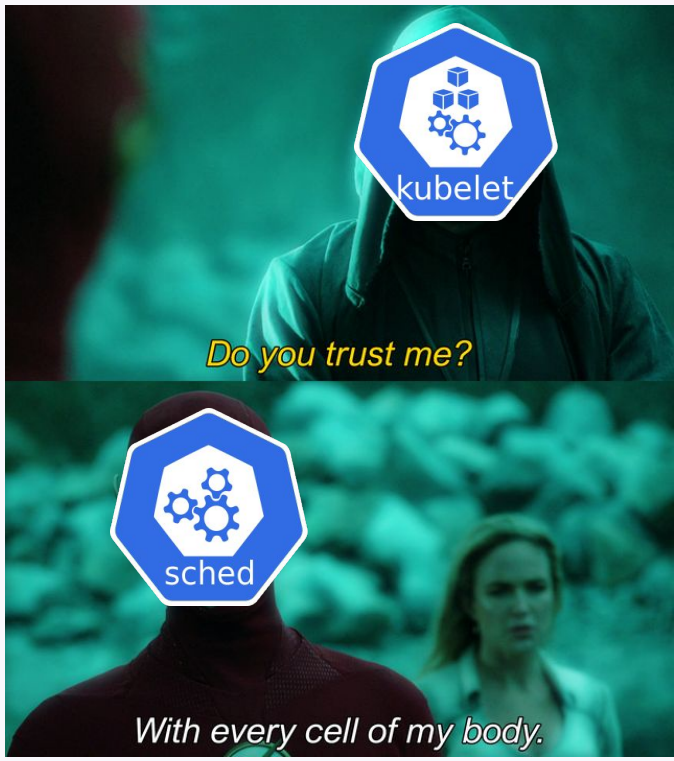

## **Binding: Node authorizer**

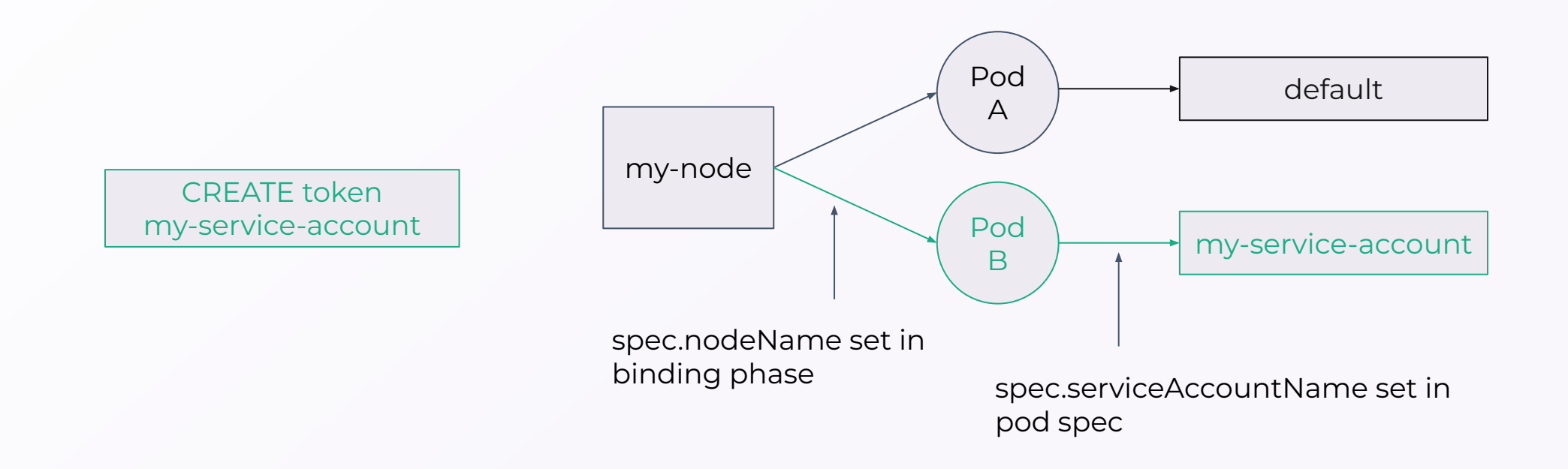

## **Binding: Node authorizer**

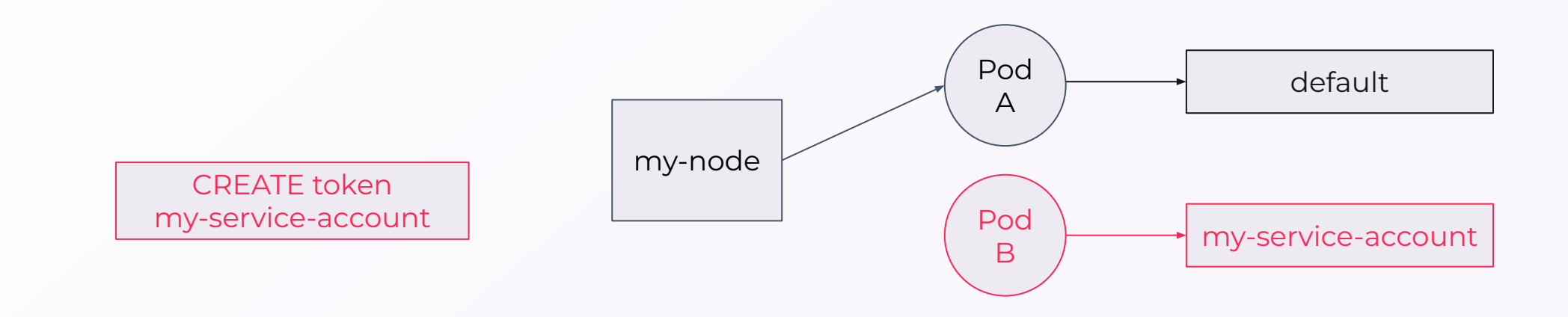

## **Agenda**

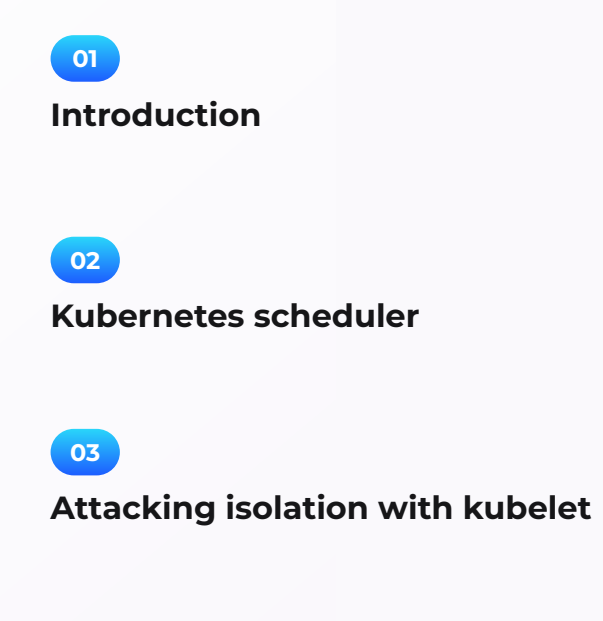

**Attacking isolation with service account 04**

**Conclusion 05**

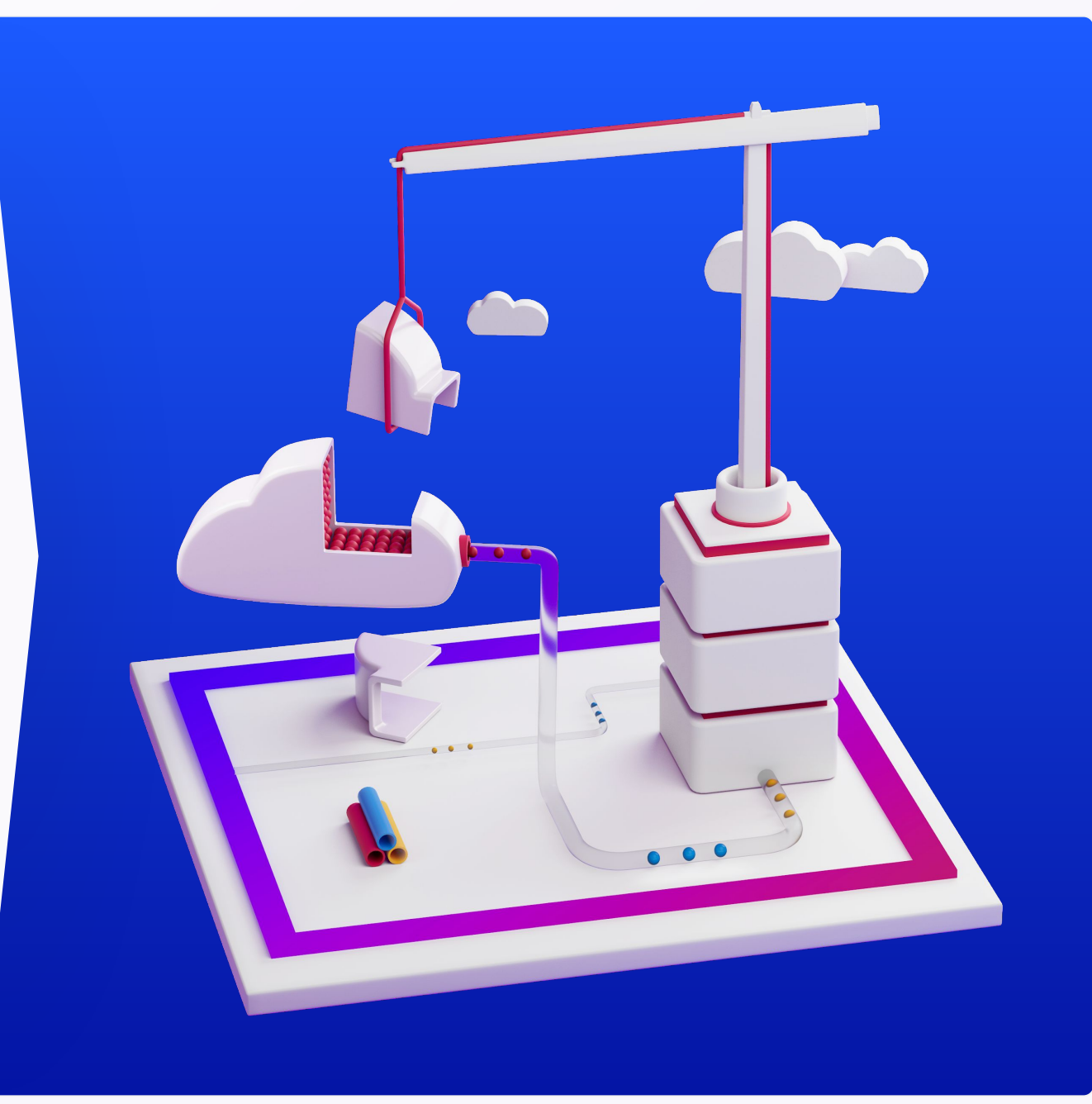

**Modify domain of feasibility using the kubelet account** 

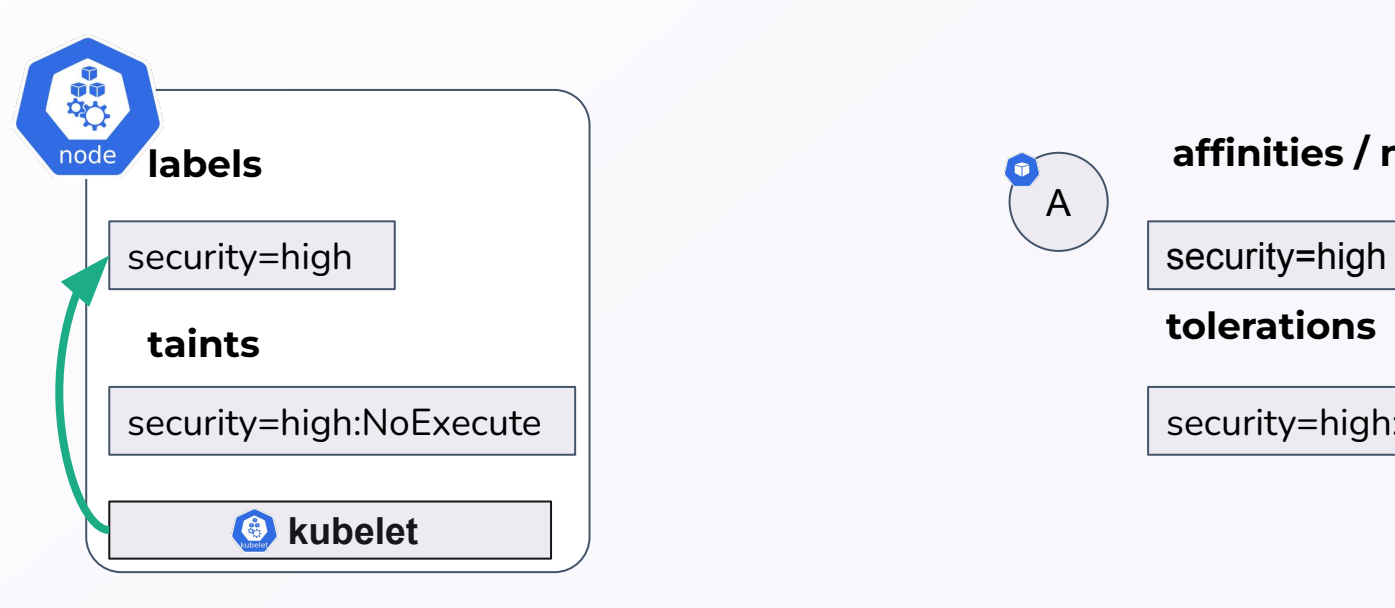

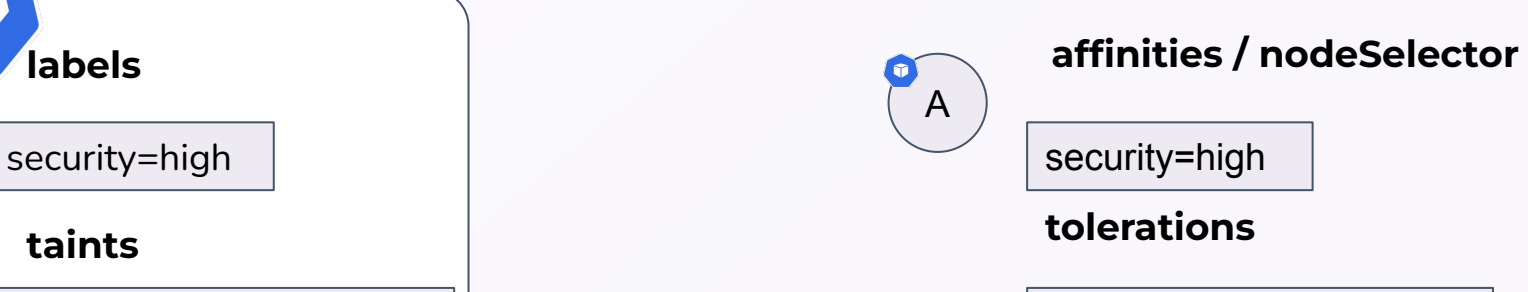

security=high:NoExecute

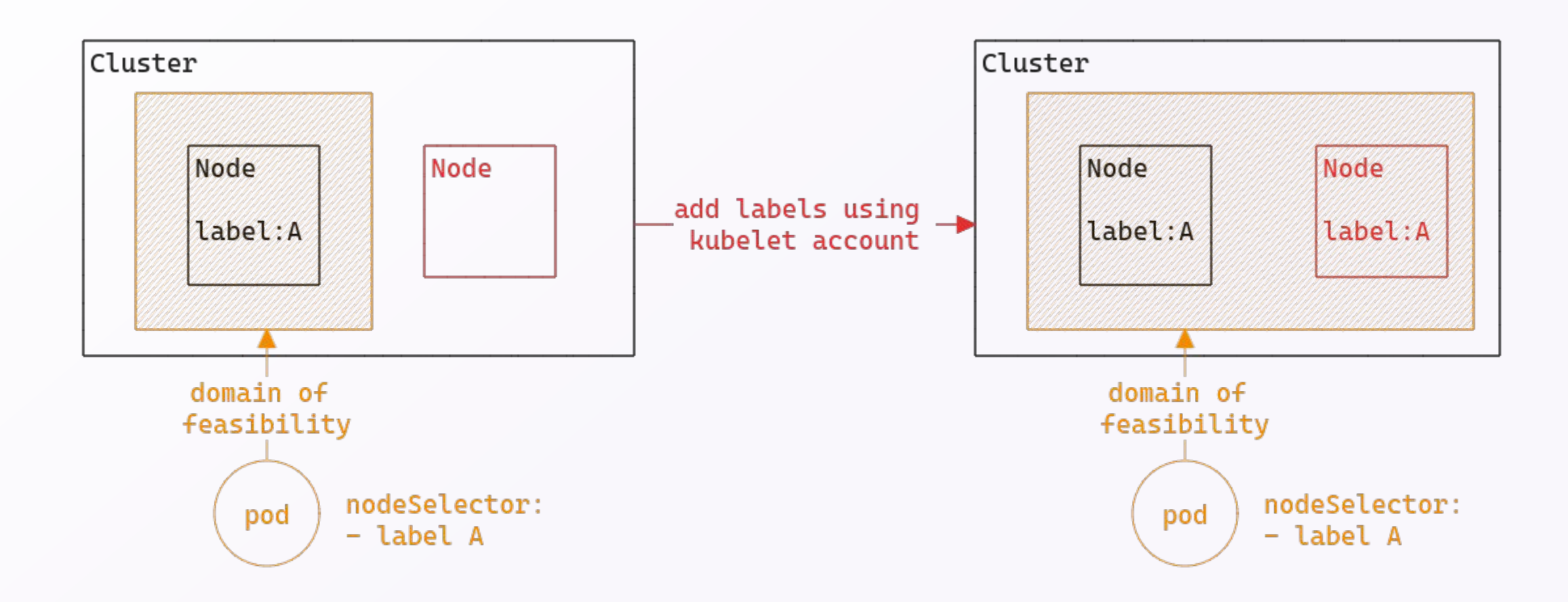

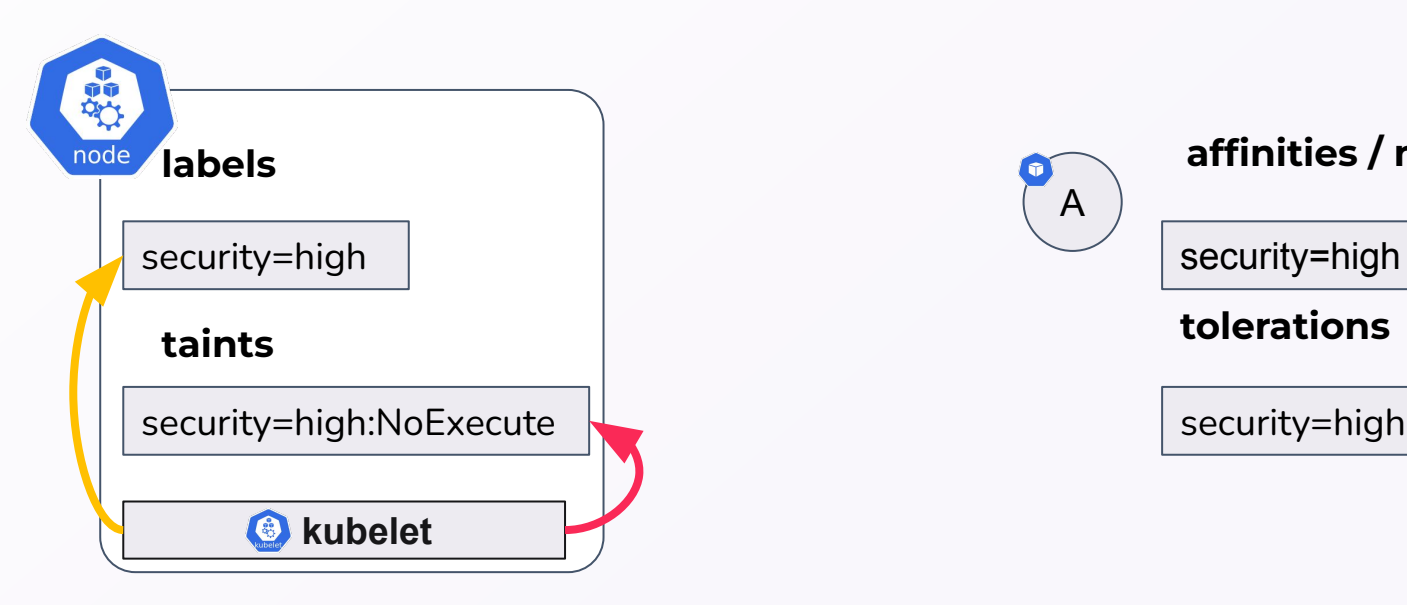

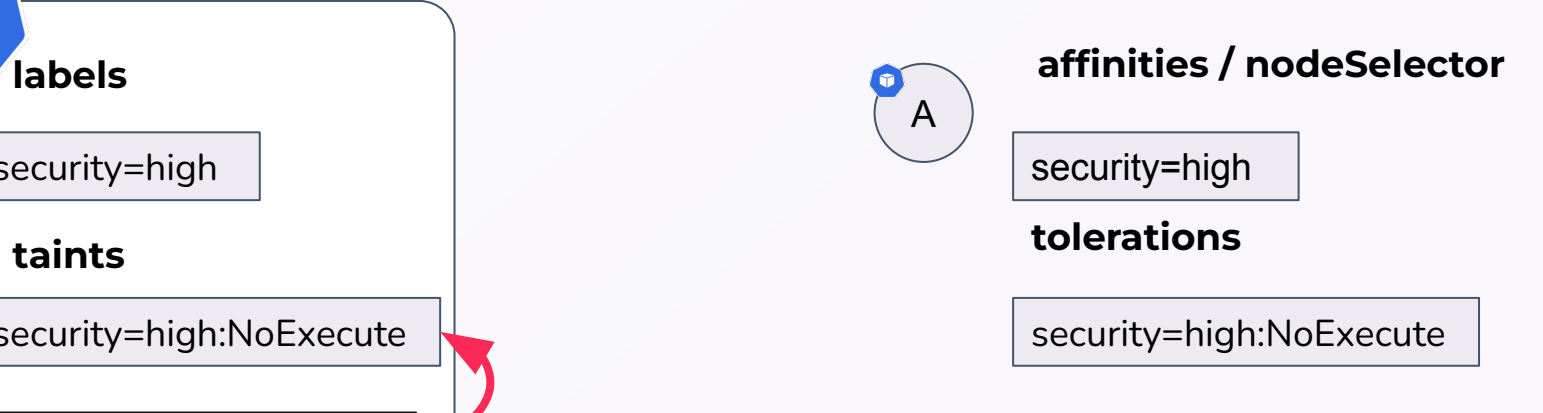

- $\Theta$  **NodeRestriction** admission plugin limits the editable labels
- $\Theta$  It defines a **blacklist** that contains, among others:
	- **○ node-restriction.kubernetes.io/**
- $\Theta$  It prevents also modifying the taints

**Modify domain of feasibility using the kubelet account** 

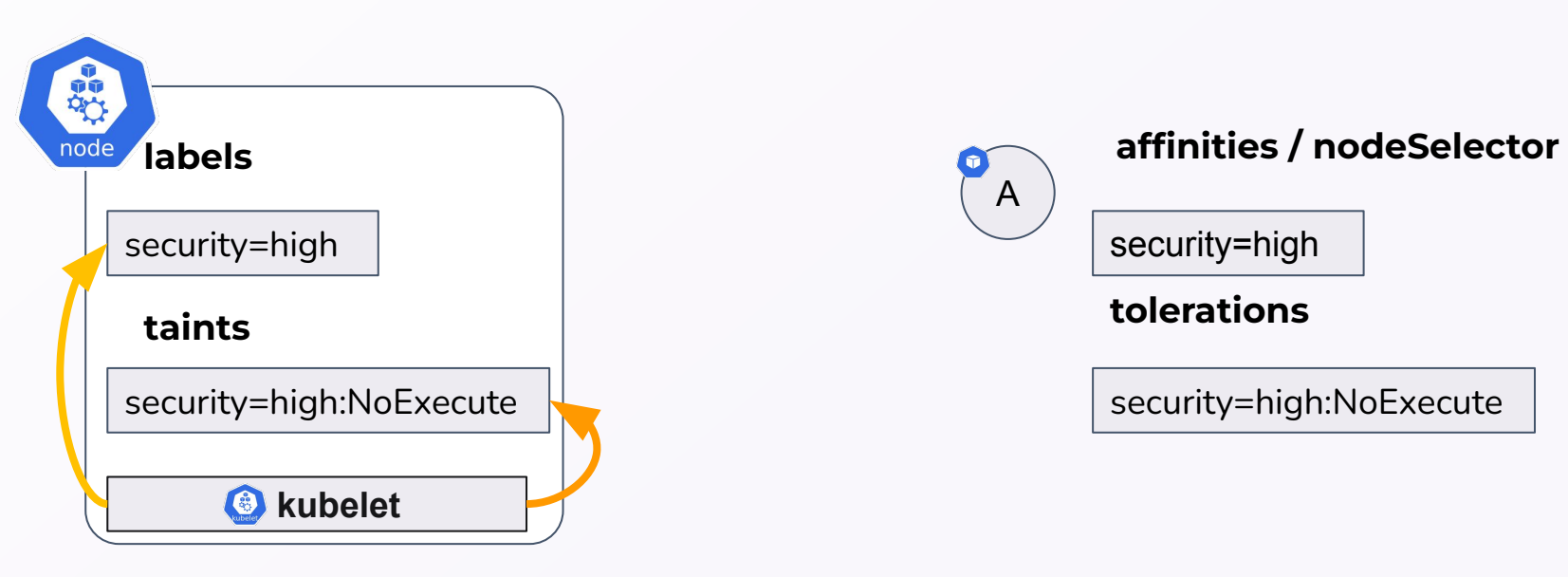

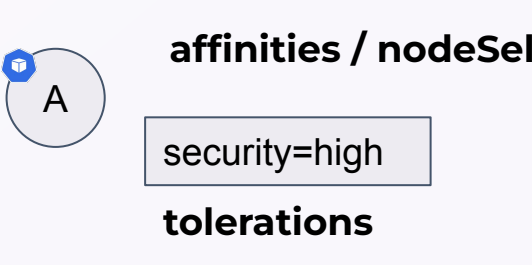

security=high:NoExecute

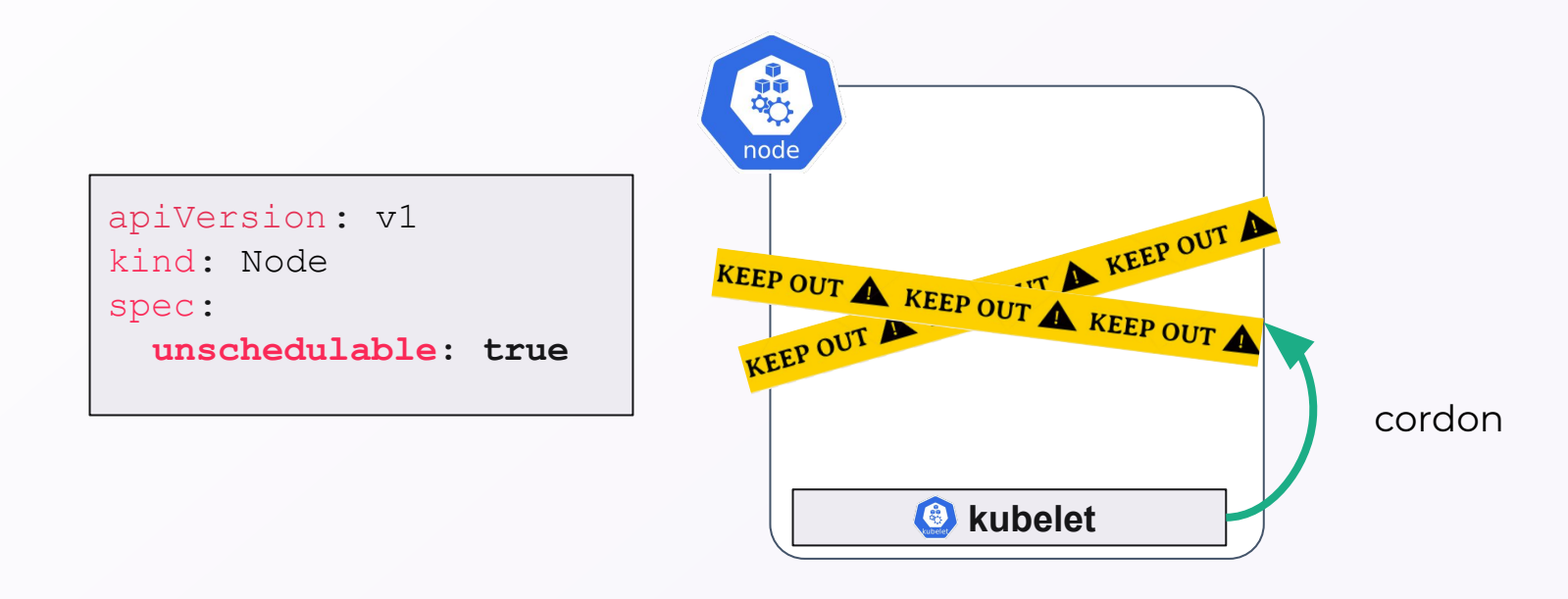

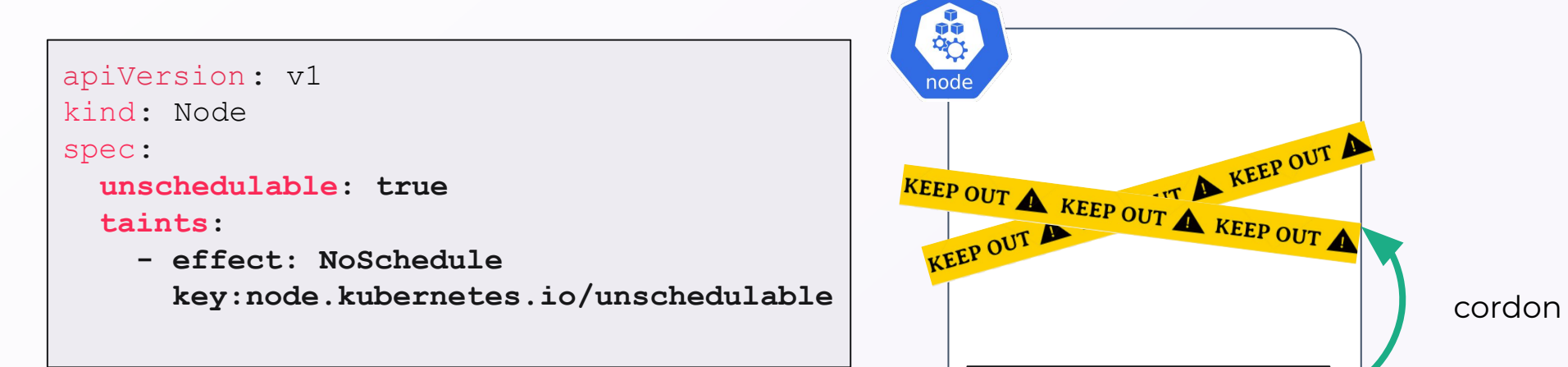

![](_page_40_Figure_3.jpeg)

![](_page_41_Figure_2.jpeg)

![](_page_42_Figure_2.jpeg)

![](_page_43_Figure_2.jpeg)

![](_page_44_Figure_2.jpeg)

![](_page_45_Figure_2.jpeg)

![](_page_46_Figure_2.jpeg)

### **Wrap up**

To implement node isolation:

- Use **node affinities + taints and tolerations**
- Use **NodeRestriction** admission plugin (enabled by default on AWS, GCP and Azure)
- Use protected labels with prefix: **node-restriction.kubernetes.io/**

In case of compromise:

- The domain of feasibility of the **vulnerable "entry" pod** can be compromised only using kubelet **privileges**
- If **no isolation** all nodes can be compromised

## **Agenda**

![](_page_48_Picture_1.jpeg)

**03**

**Attacking isolation with kubelet**

#### **04**

**Attacking isolation with service account**

**Conclusion 05**

![](_page_48_Picture_7.jpeg)

![](_page_49_Figure_2.jpeg)

## **Scheduler**

![](_page_50_Figure_2.jpeg)

## **Scheduler**

![](_page_51_Figure_2.jpeg)

![](_page_51_Figure_3.jpeg)

![](_page_51_Picture_4.jpeg)

## **Using patch pod right**

![](_page_52_Figure_2.jpeg)

## **Using patch pod right**

![](_page_53_Figure_2.jpeg)

### **Using patch pod right**

![](_page_54_Figure_2.jpeg)

![](_page_54_Figure_3.jpeg)

● When reaching max capacity **NodeResourcesFit** plugin filters out nodes !

## **Using patch pod right**

![](_page_55_Figure_2.jpeg)

**DEMO**

![](_page_56_Figure_2.jpeg)

![](_page_57_Picture_1.jpeg)

H

## **Some thoughts on node isolation on managed Kubernetes**

- $\Theta$  Cloud providers do not seems to consider node isolation flaws as security issues
- $\Theta$  It may be better to create multiple clusters

![](_page_58_Picture_25.jpeg)

## **Agenda**

![](_page_59_Picture_1.jpeg)

**Attacking isolation with kubelet**

#### **04**

**Attacking isolation with service account**

![](_page_59_Picture_5.jpeg)

![](_page_59_Picture_6.jpeg)

#### **CONCLUSION Wrap up**

To implement node isolation:

- Use **node affinities + taints and tolerations**
- Use **NodeRestriction** admission plugin (enabled by default on AWS, GCP and Azure)
- Use protected labels with prefix: **node-restriction.kubernetes.io/**

In case of compromise:

- $\Theta$  The domain of feasibility of the **vulnerable "entry" pod** can be compromised without **privileges**
- If **no isolation** all nodes can be compromised
- **A PATCH Pod** permission on a Pod is enough to move a pod around if not using protected labels

**CONCLUSION** 

#### **Ready for next elephant in the room ?**

 $\Theta$  How nodes are created and deleted in cloud managed environment?

![](_page_61_Picture_3.jpeg)

https://security.padok.fr/blog

![](_page_61_Picture_5.jpeg)

# **Cloud controller manager**

## **Thank you !**

**PADOK** 

![](_page_62_Picture_2.jpeg)